# **TRB500 Package Downloads**

[Main Page](https://wiki.teltonika-networks.com/view/Main_Page) > [TRB Gateways](https://wiki.teltonika-networks.com/view/TRB_Gateways) > [TRB500](https://wiki.teltonika-networks.com/view/TRB500) > **TRB500 Package Downloads**  $\Box$ 

# **Contents**

- [1](#page--1-0) [Packages](#page--1-0)
	- $0.1$  TRB500 R 00.07.09.2
	- $0.12$  TRB500 R 00.07.09.1
	- [1.3](#TRB500_R_00.07.09) [TRB500\\_R\\_00.07.09](#TRB500_R_00.07.09)
	- [1.4](#TRB500_R_00.07.08.2) TRB500 R 00.07.08.2
	- $0.15$  TRB500 R 00.07.08.1
	- [1.6](#TRB500_R_00.07.08) [TRB500\\_R\\_00.07.08](#TRB500_R_00.07.08)
	- $0.17$  TRB500 R 00.07.07.3
	- $\circ$  [1.8](#TRB500_R_00.07.07.2) TRB500 R 00.07.07.2
	- $0.1.9$  $0.1.9$  TRB500 R 00.07.07.1
	- $0.110$  TRB500 R 00.07.07
	- [1.11](#TRB500_R_00.07.06.10) TRB500 R 00.07.06.10  $0.112$  TRB500 R 00.07.06.8
	- $0.1.13$  $0.1.13$  TRB500 R 00.07.06.6
	- $0.114$  TRB500 R 00.07.06.5
	- $0.115$  TRB500 R 00.07.06.3
	- $0.116$  TRB500 R 00.07.06.1
	- $0.17$  TRB500 R 00.07.06
	- $0.1.18$  $0.1.18$  [TRB5\\_R\\_00.07.05.4](#TRB5_R_00.07.05.4)
	- o [1.19](#TRB5_R_00.07.05) TRB5 R 00.07.05
	- $0.120$  [TRB5\\_R\\_00.07.04.5](#TRB5_R_00.07.04.5)
	- $0.121$  [TRB5\\_R\\_00.07.04.4](#TRB5_R_00.07.04.4)
	- $0.122$  [TRB5\\_R\\_00.07.04.3](#TRB5_R_00.07.04.3)
	- [1.23](#TRB5_R_00.07.04.2) [TRB5\\_R\\_00.07.04.2](#TRB5_R_00.07.04.2)
	- $0.124$  [TRB5\\_R\\_00.07.04.1](#TRB5_R_00.07.04.1)
	- [1.25](#TRB5_R_00.07.04) [TRB5\\_R\\_00.07.04](#TRB5_R_00.07.04)
	- $0.126$  [TRB5\\_R\\_00.07.03.4](#TRB5_R_00.07.03.4)
	- $0.127$  [TRB5\\_R\\_00.07.03.2](#TRB5_R_00.07.03.2)
	- $0.128$  [TRB5\\_R\\_00.07.03.1](#TRB5_R_00.07.03.1)
	- $0.129$  [TRB5\\_R\\_00.07.03](#TRB5_R_00.07.03)
	- [1.30](#TRB5_R_00.07.02.8) [TRB5\\_R\\_00.07.02.8](#TRB5_R_00.07.02.8)
- [2](#page--1-0) [Changelog](#page--1-0)

# **Packages**

Per version individual packages can be downloaded here. The links will redirect to an instant download from our package repository.

**Note:** Older FW package lists will be collapsed by default. Press **[Expand]** on the right side to display the list.

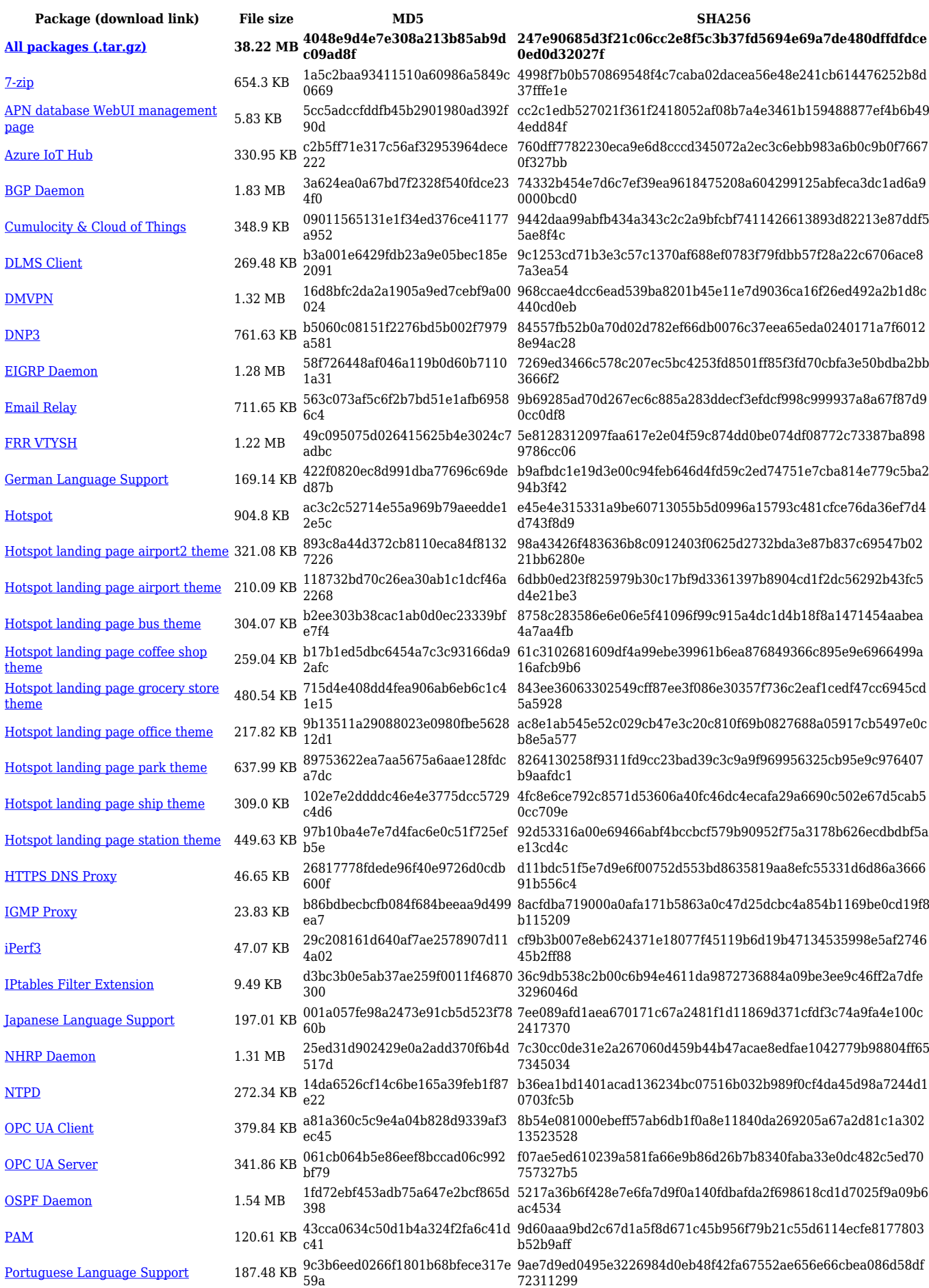

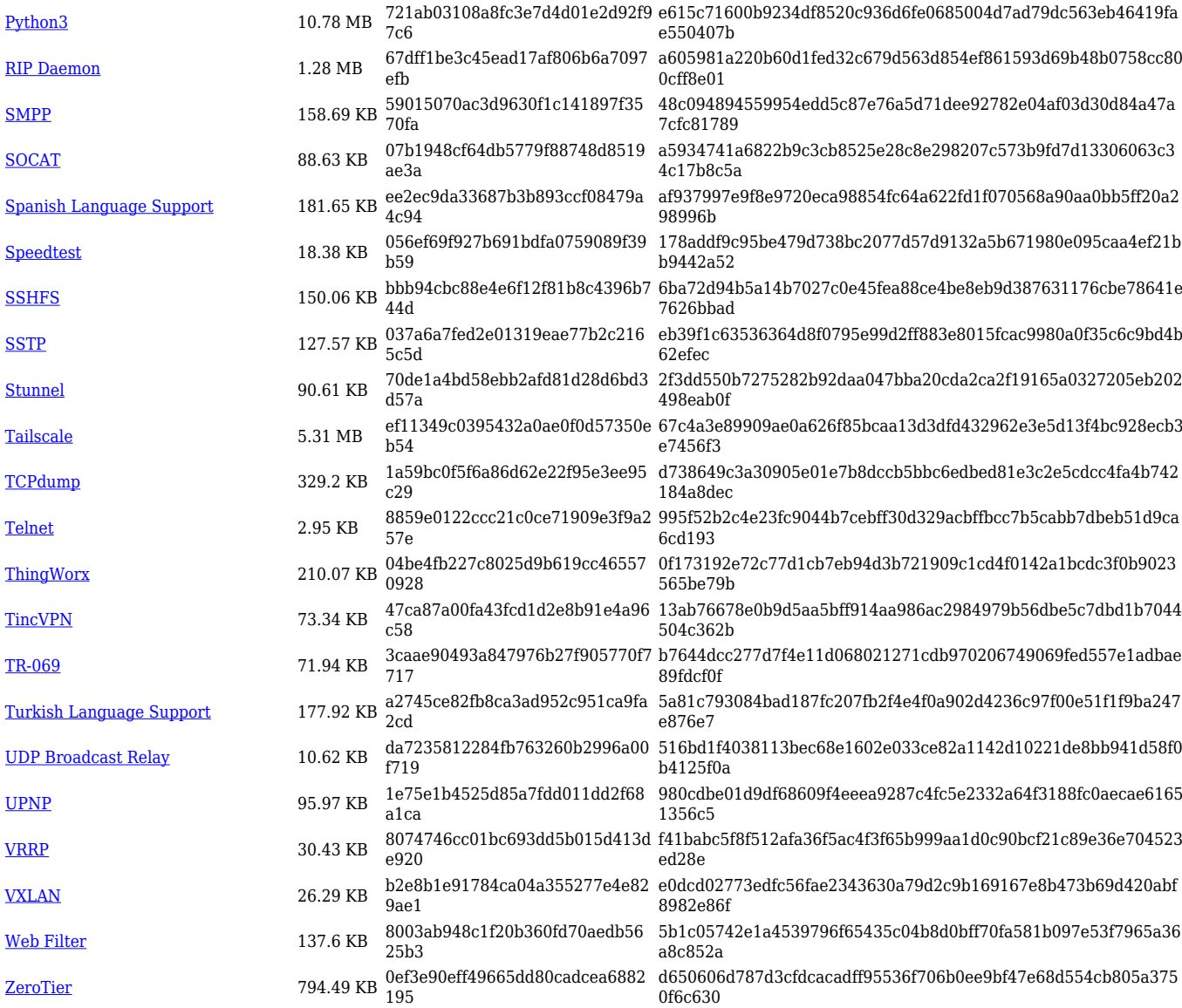

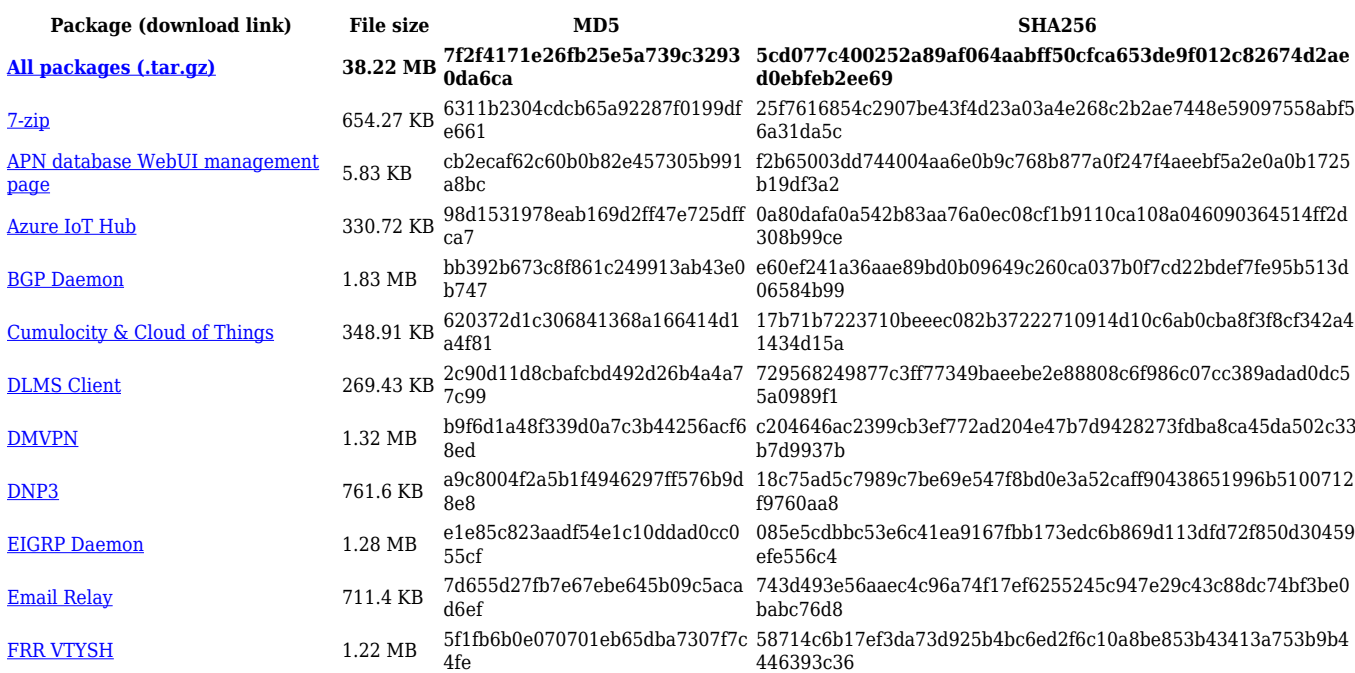

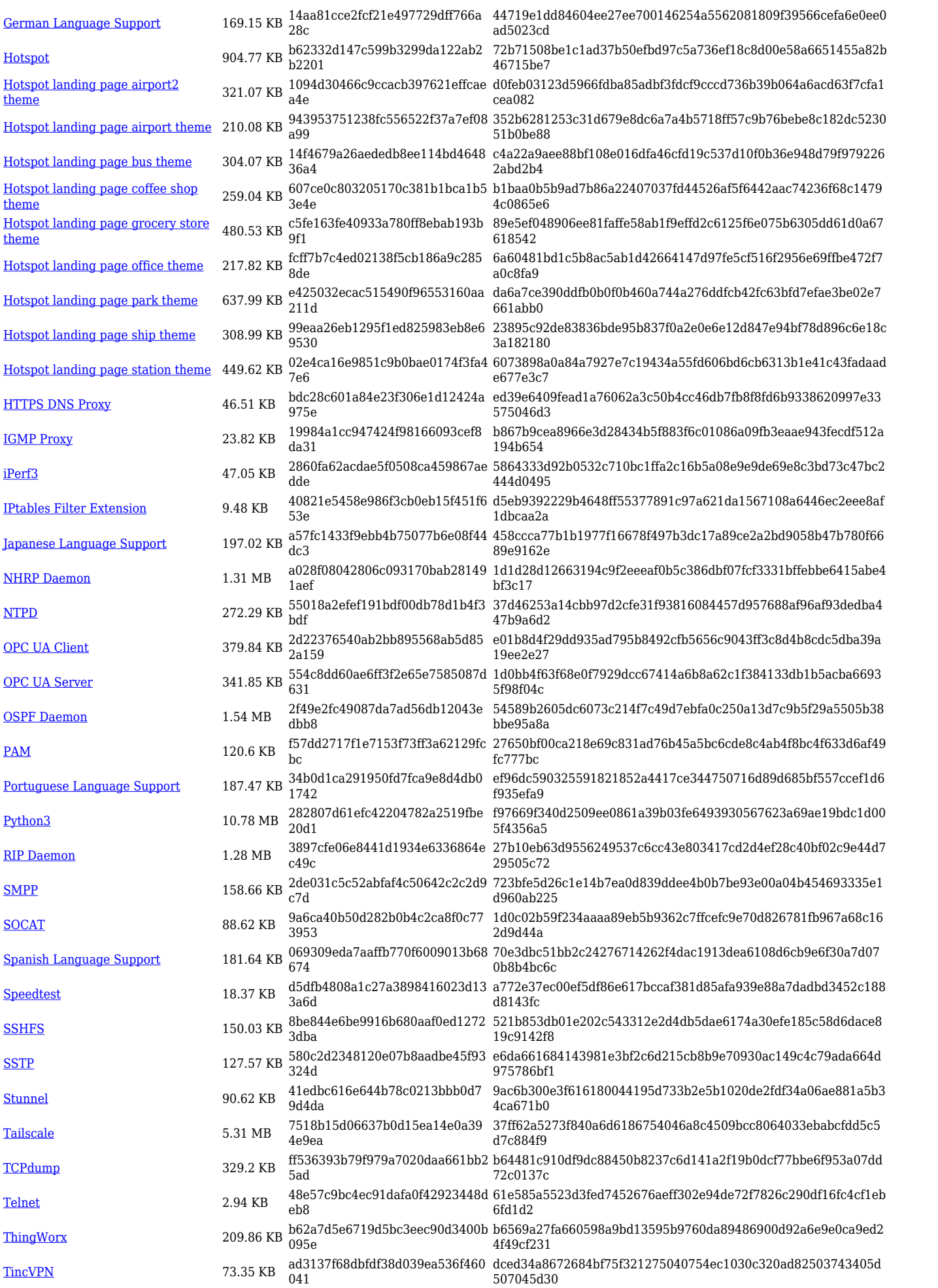

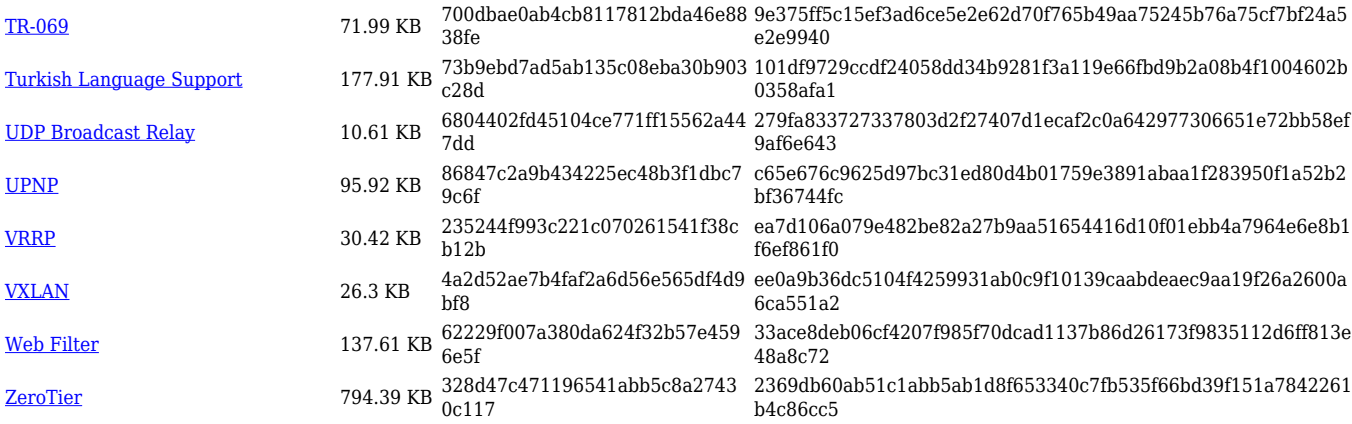

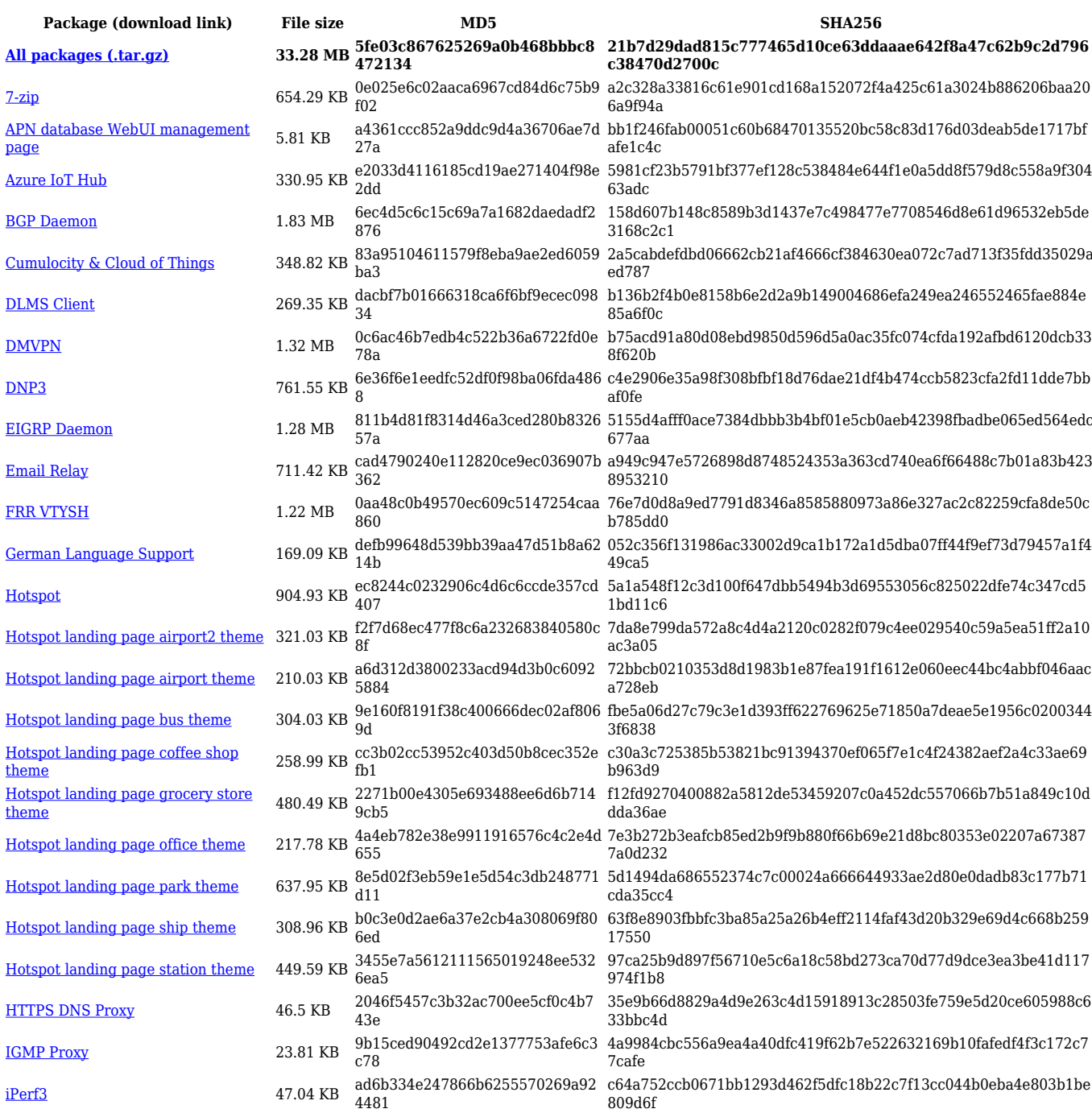

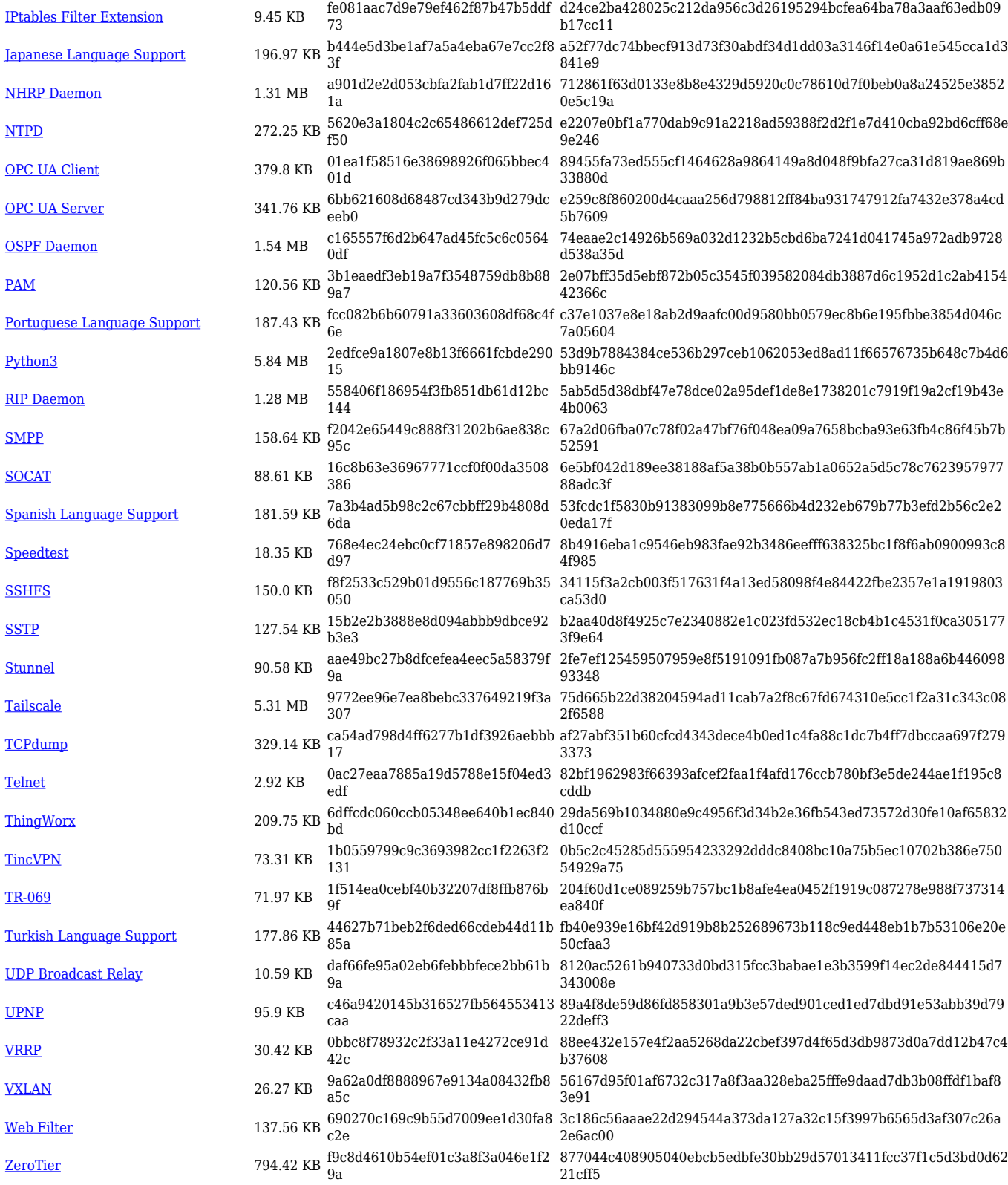

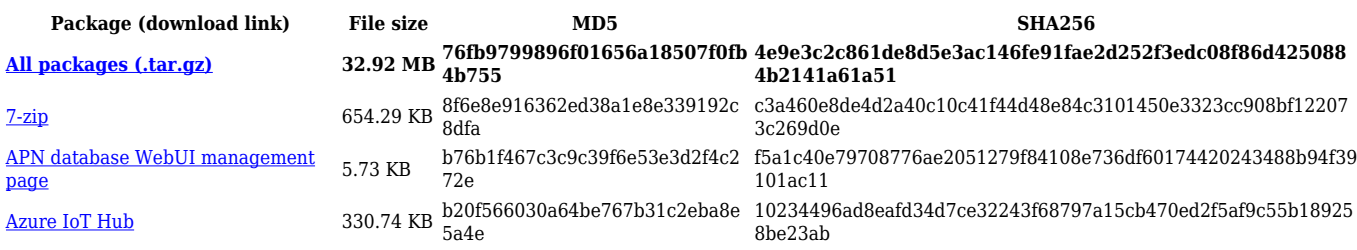

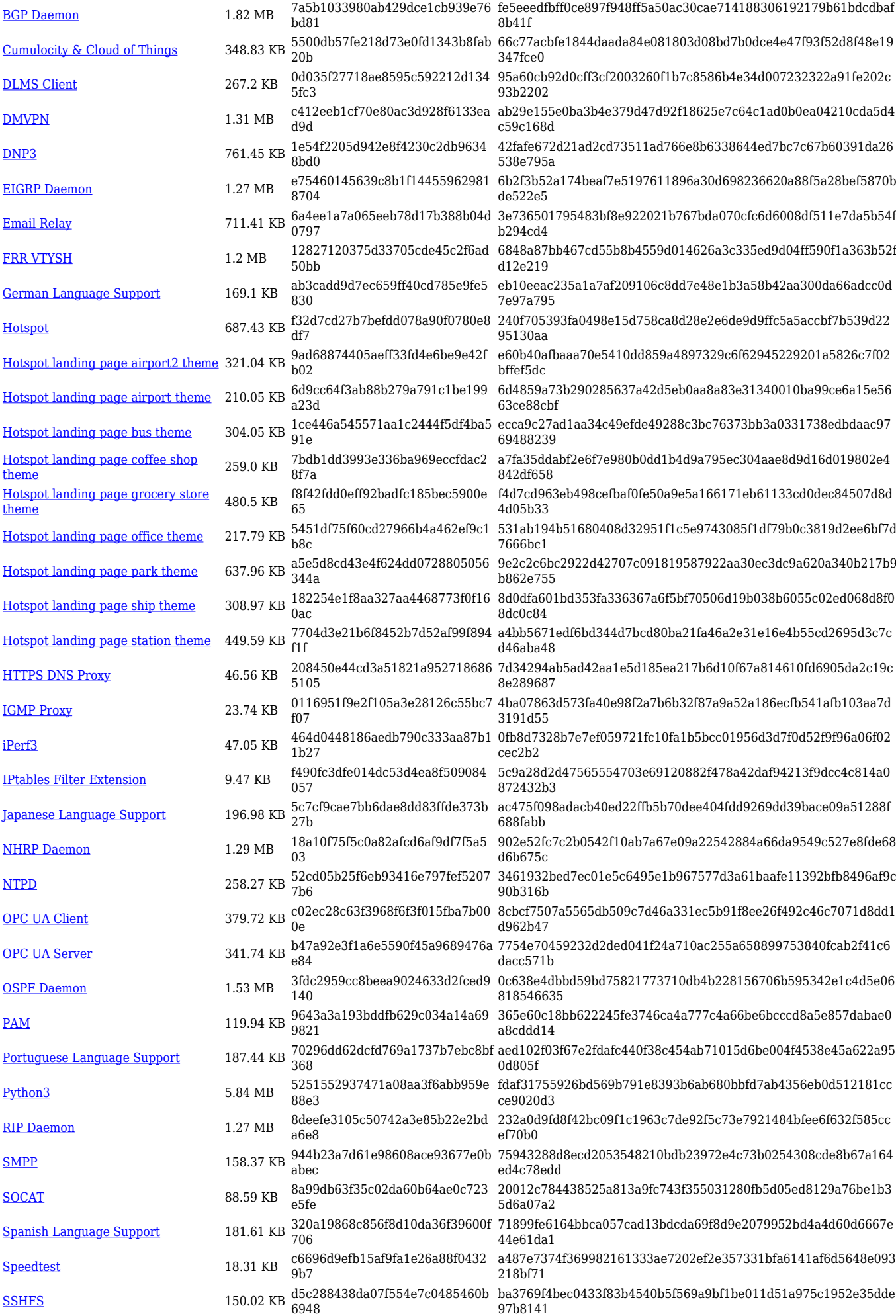

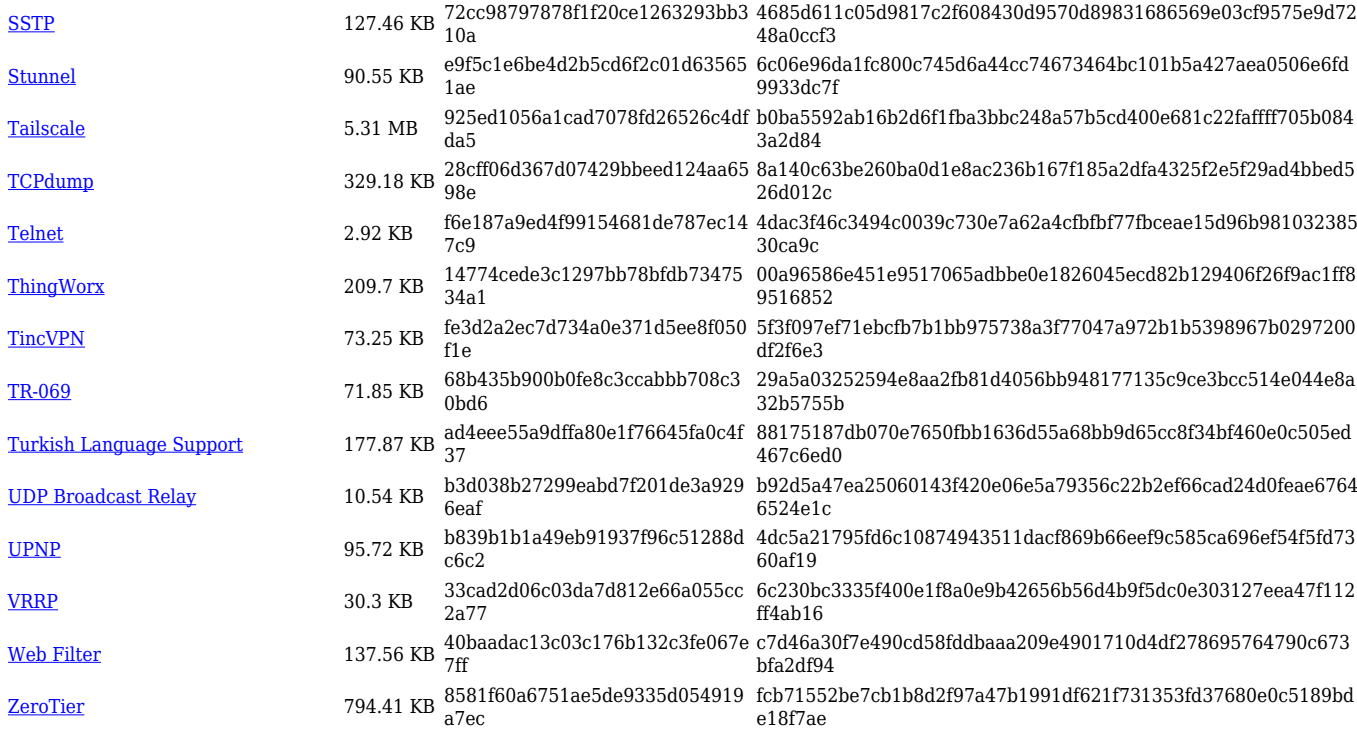

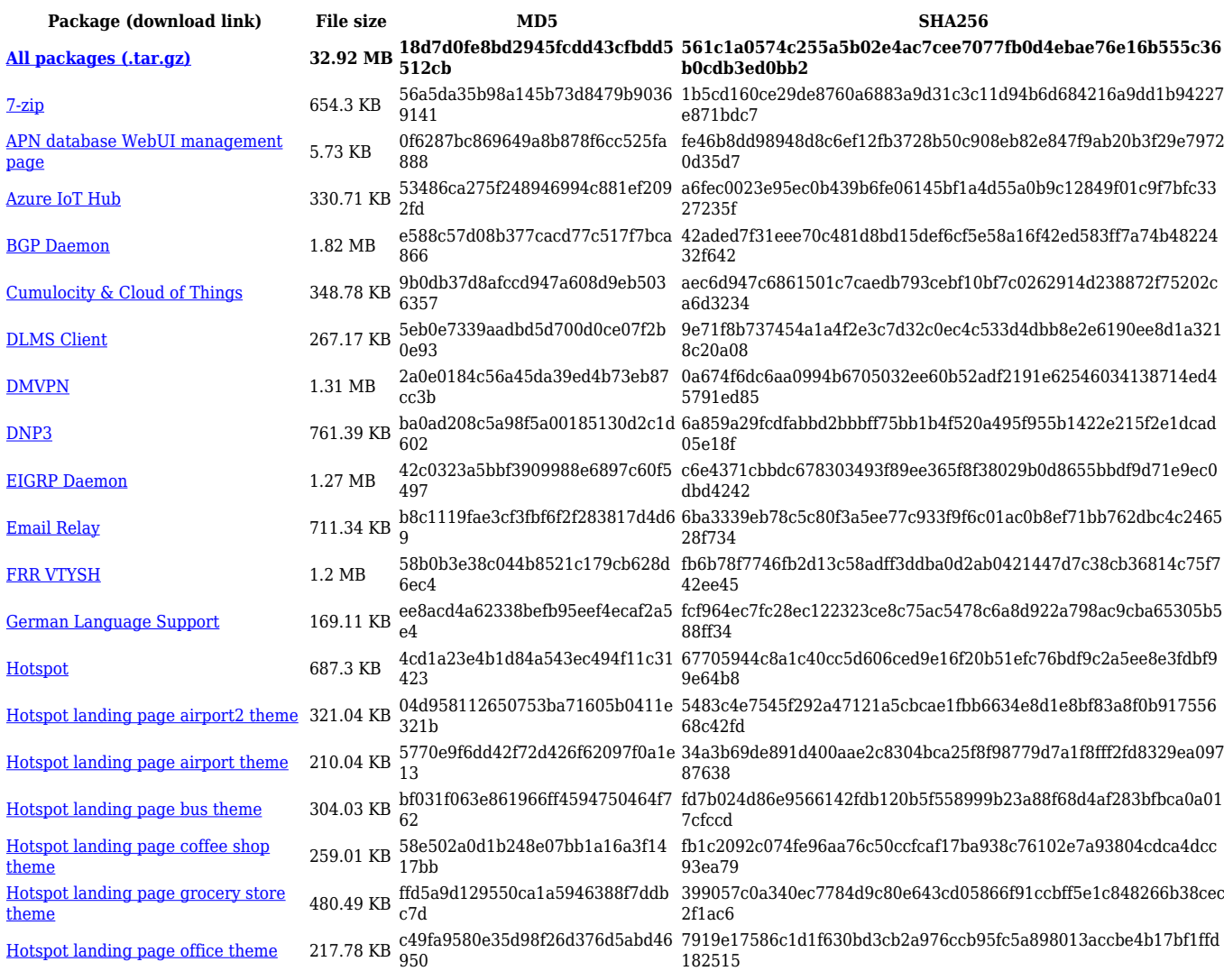

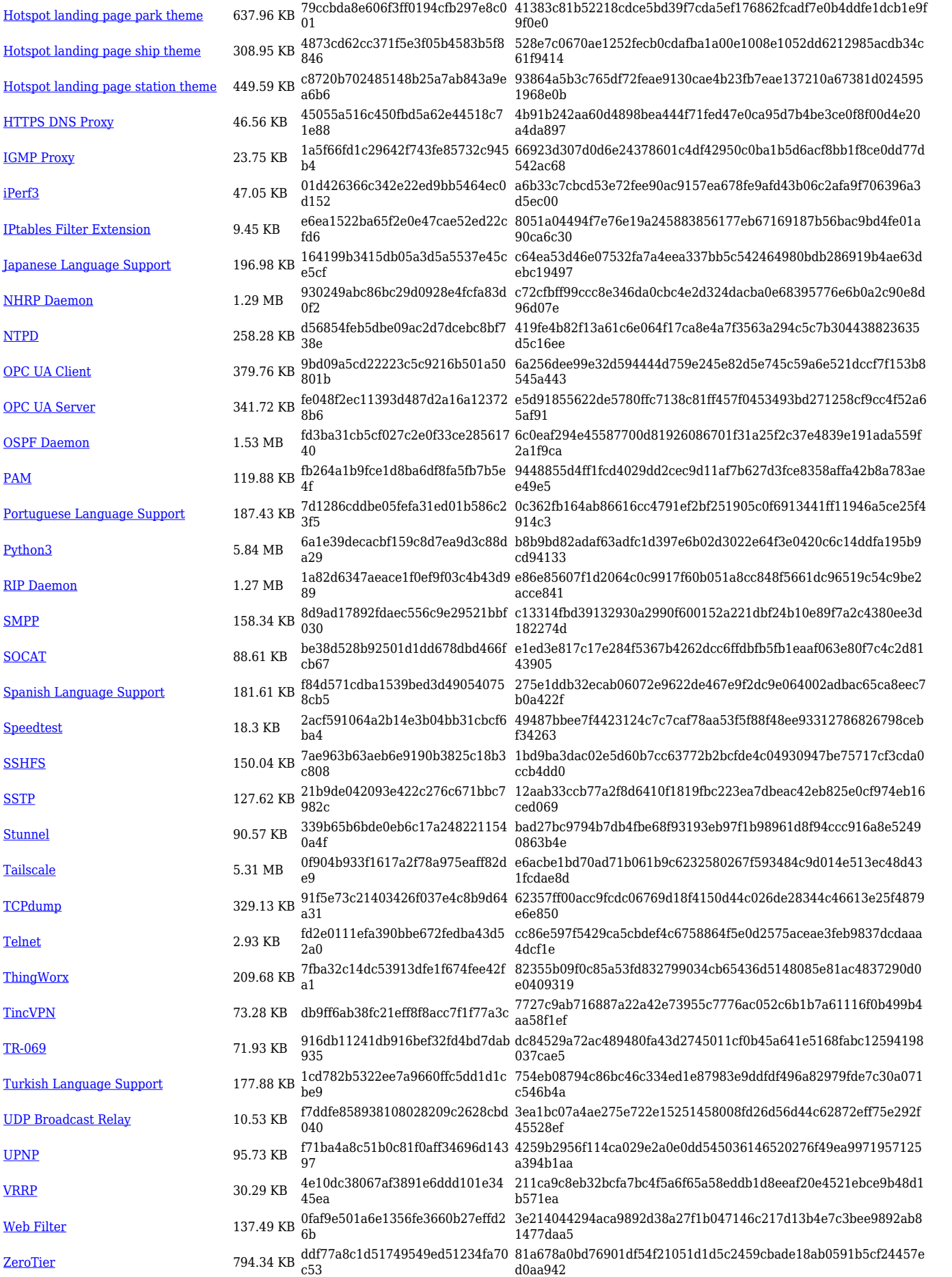

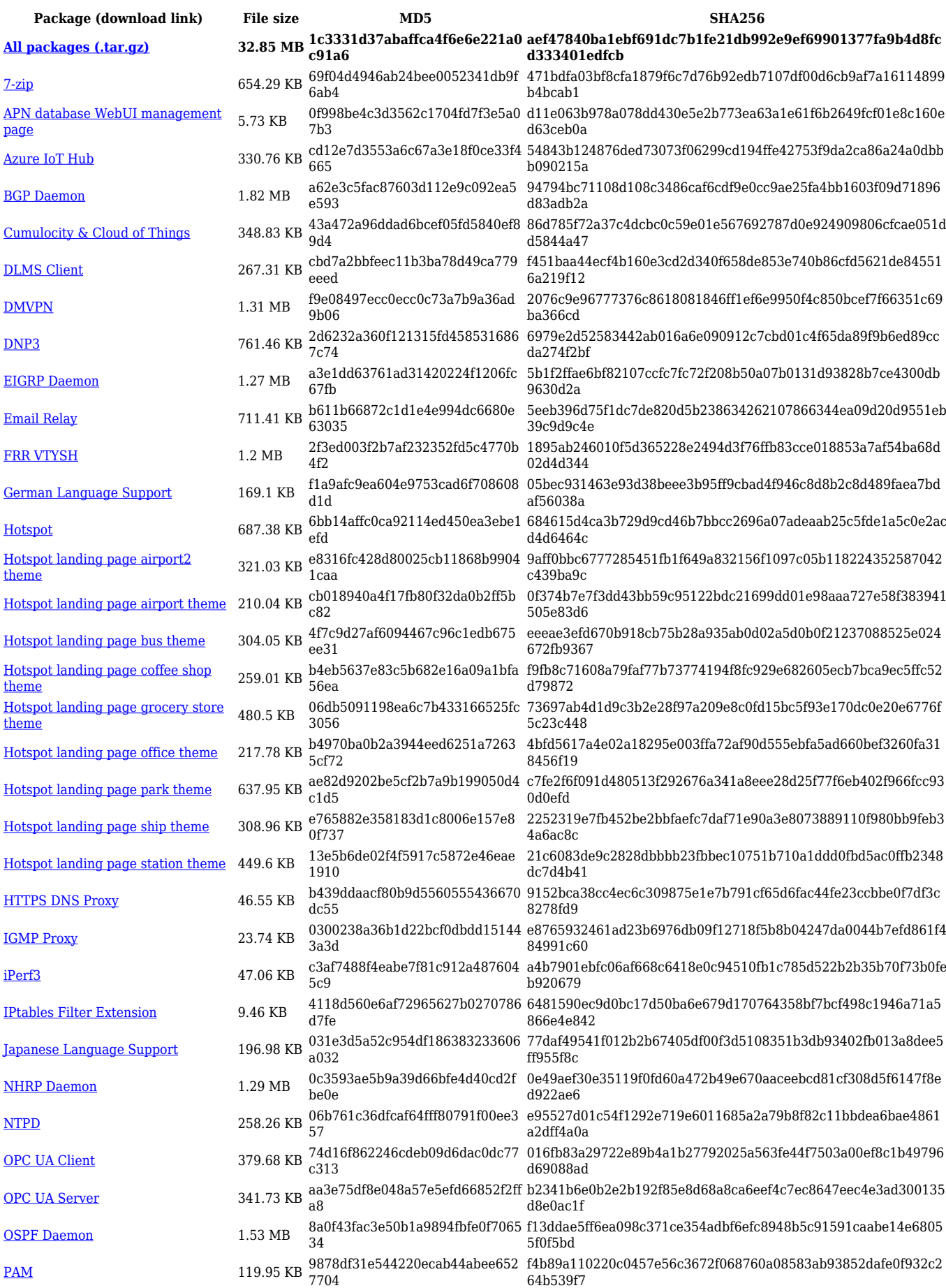

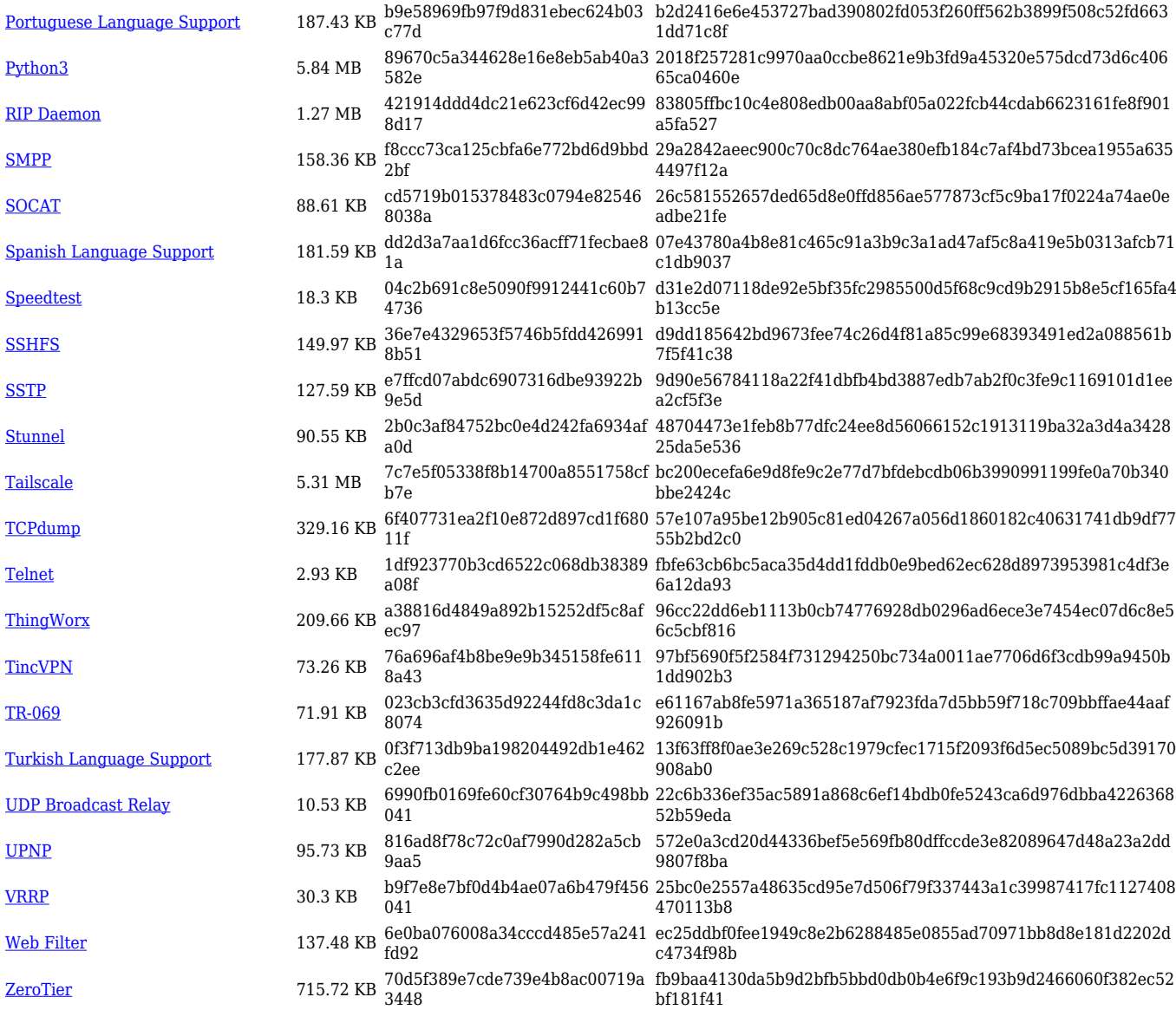

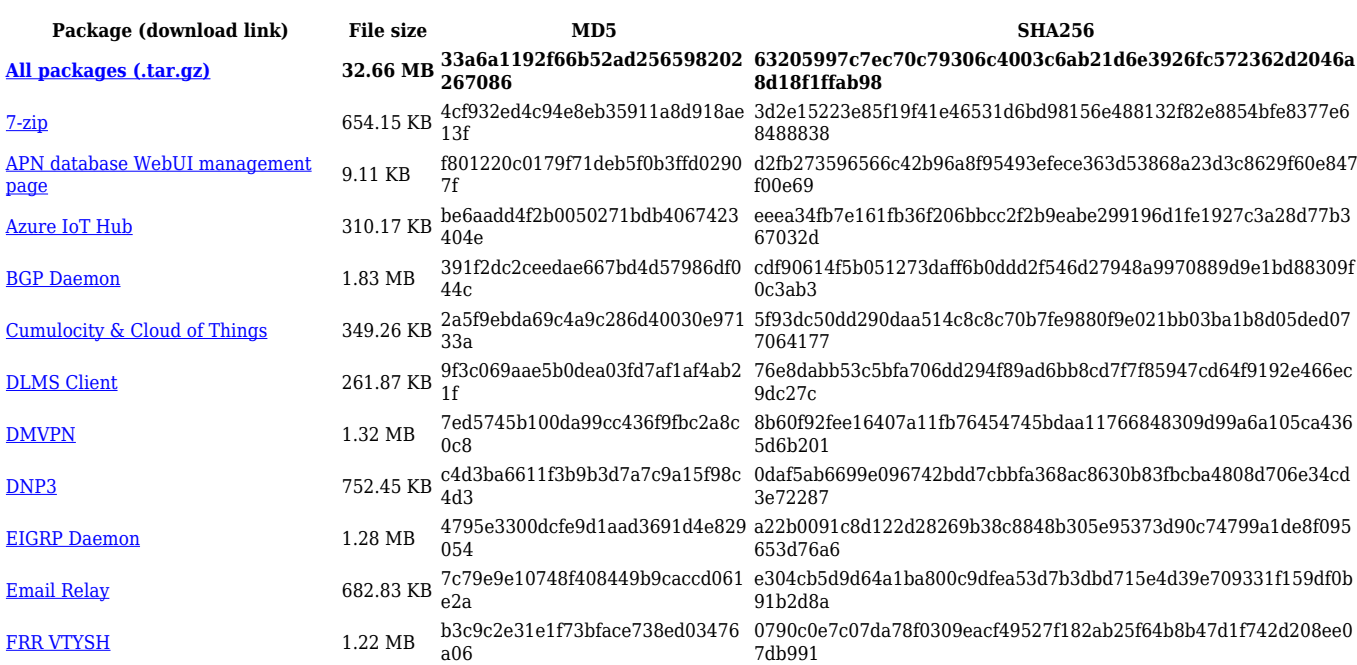

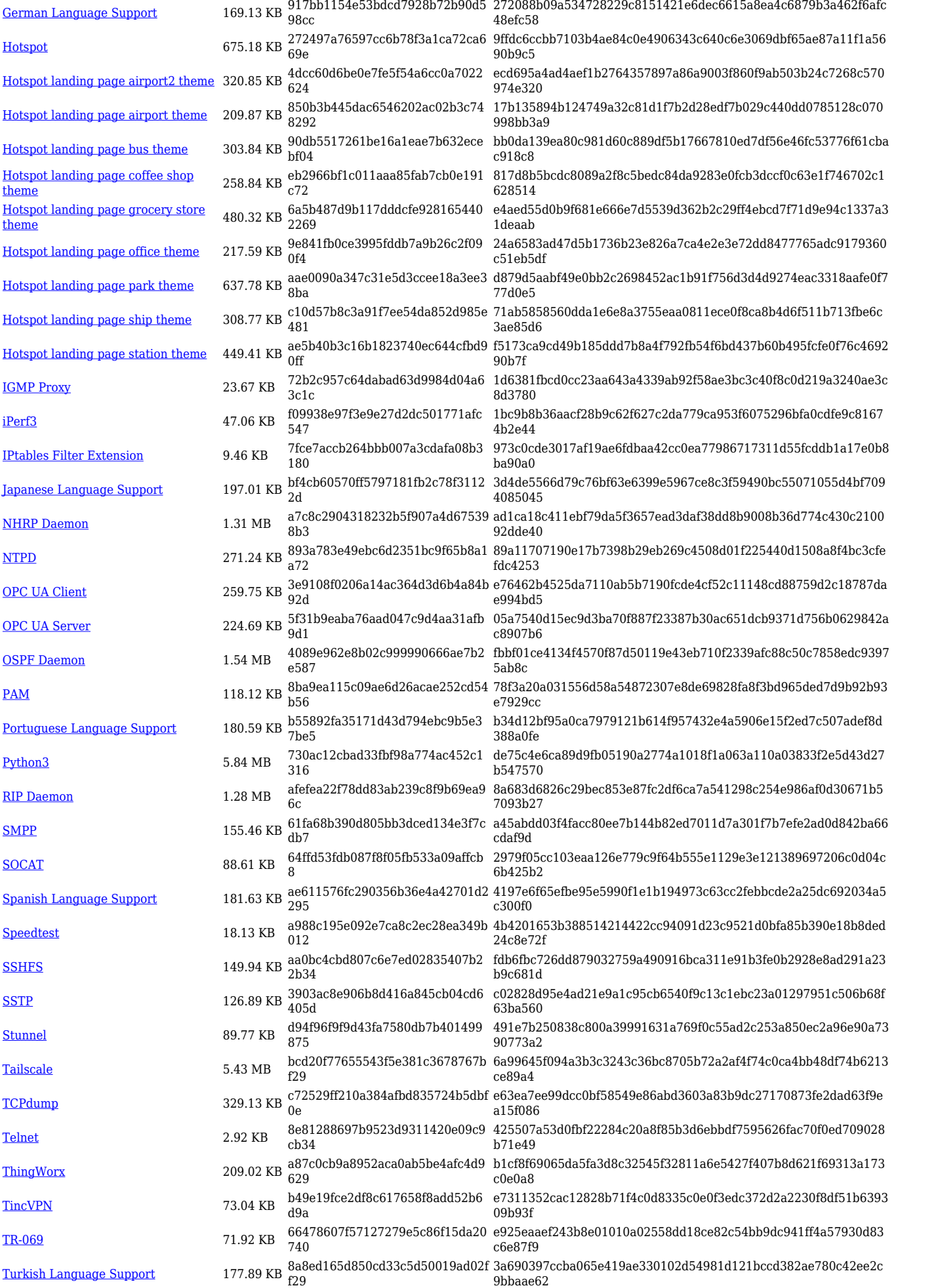

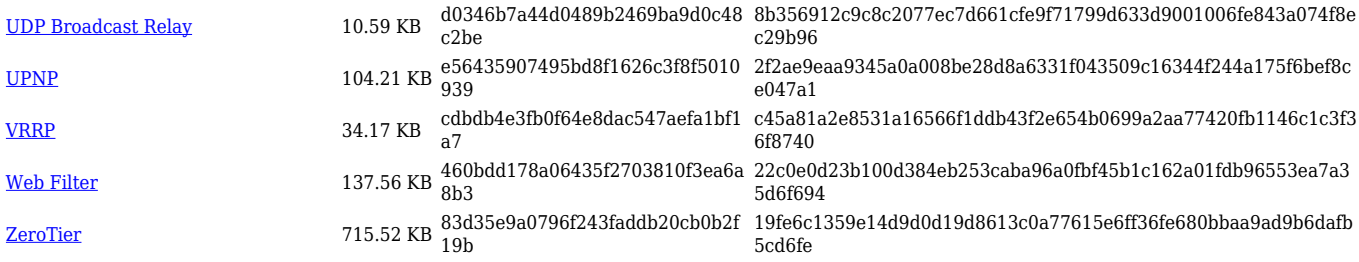

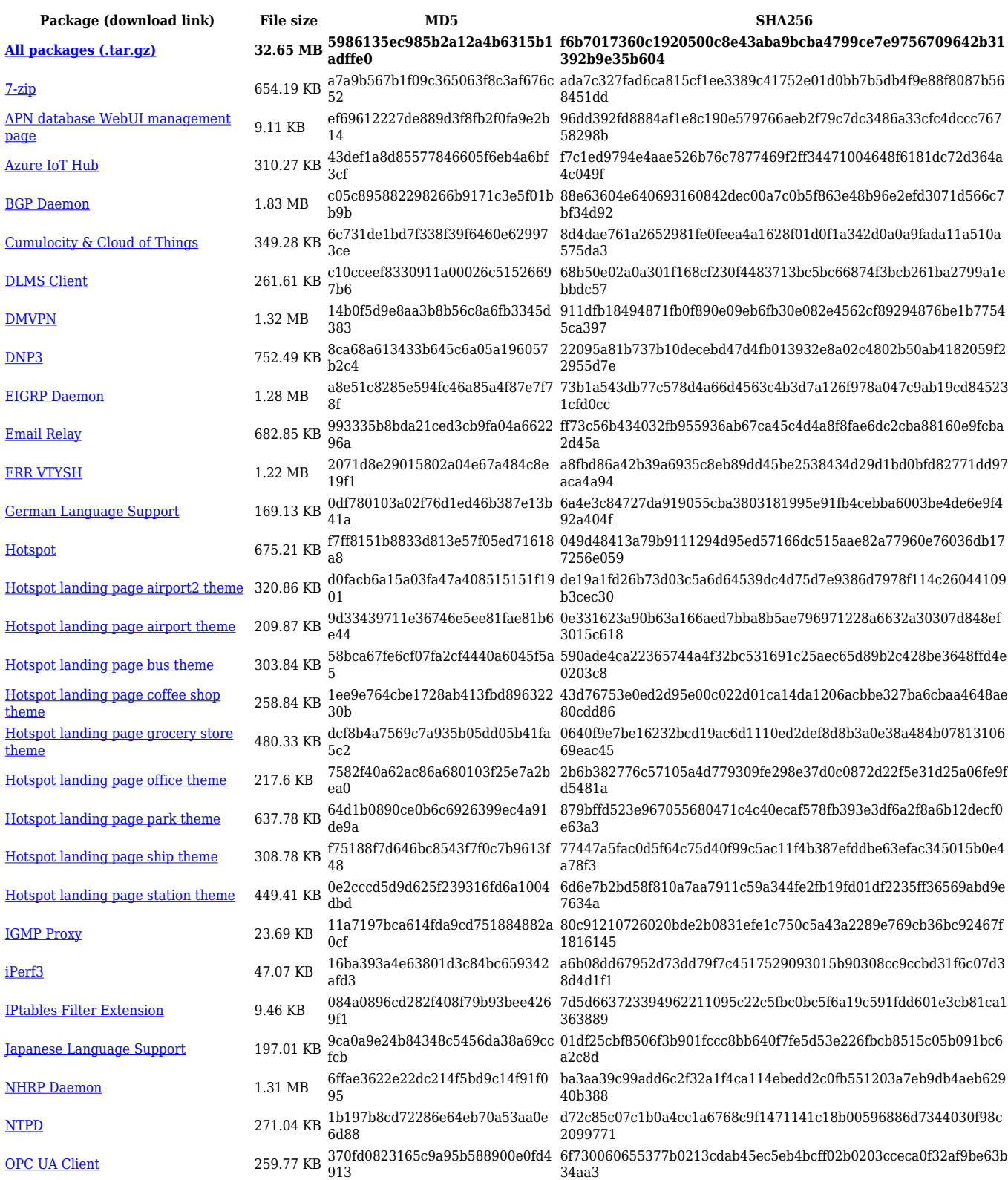

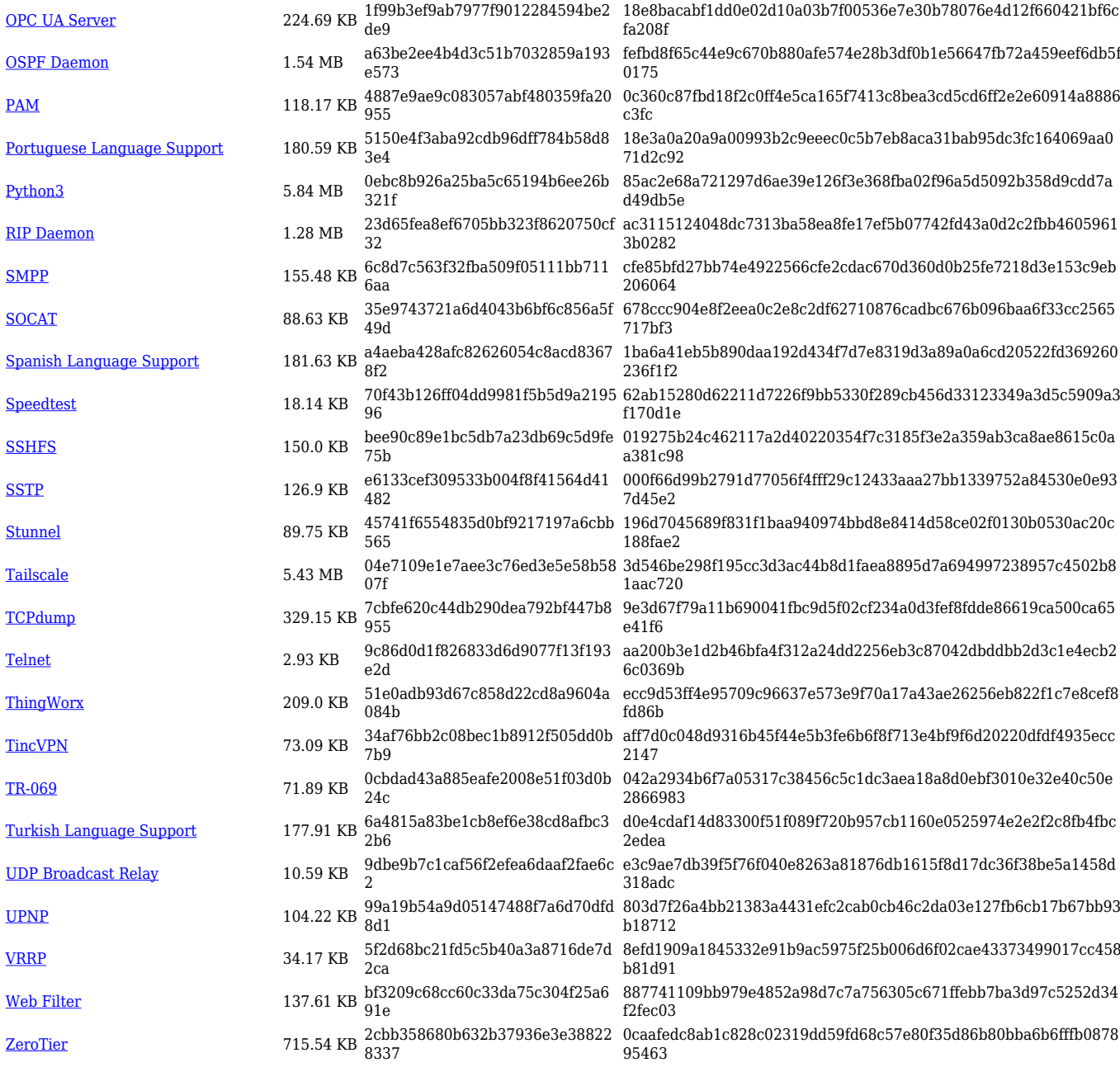

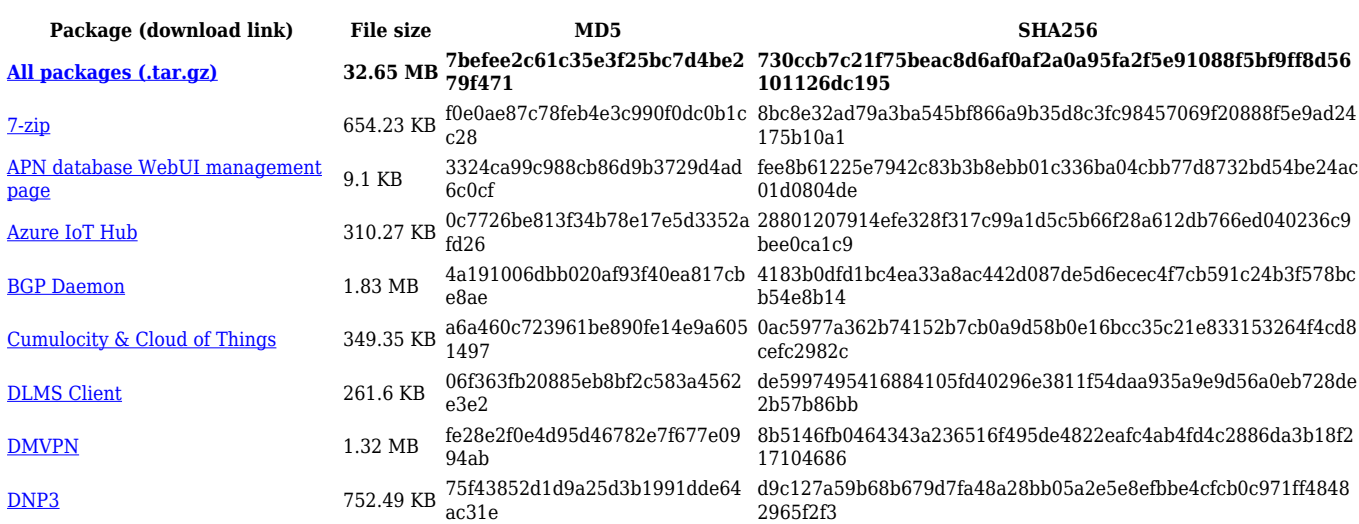

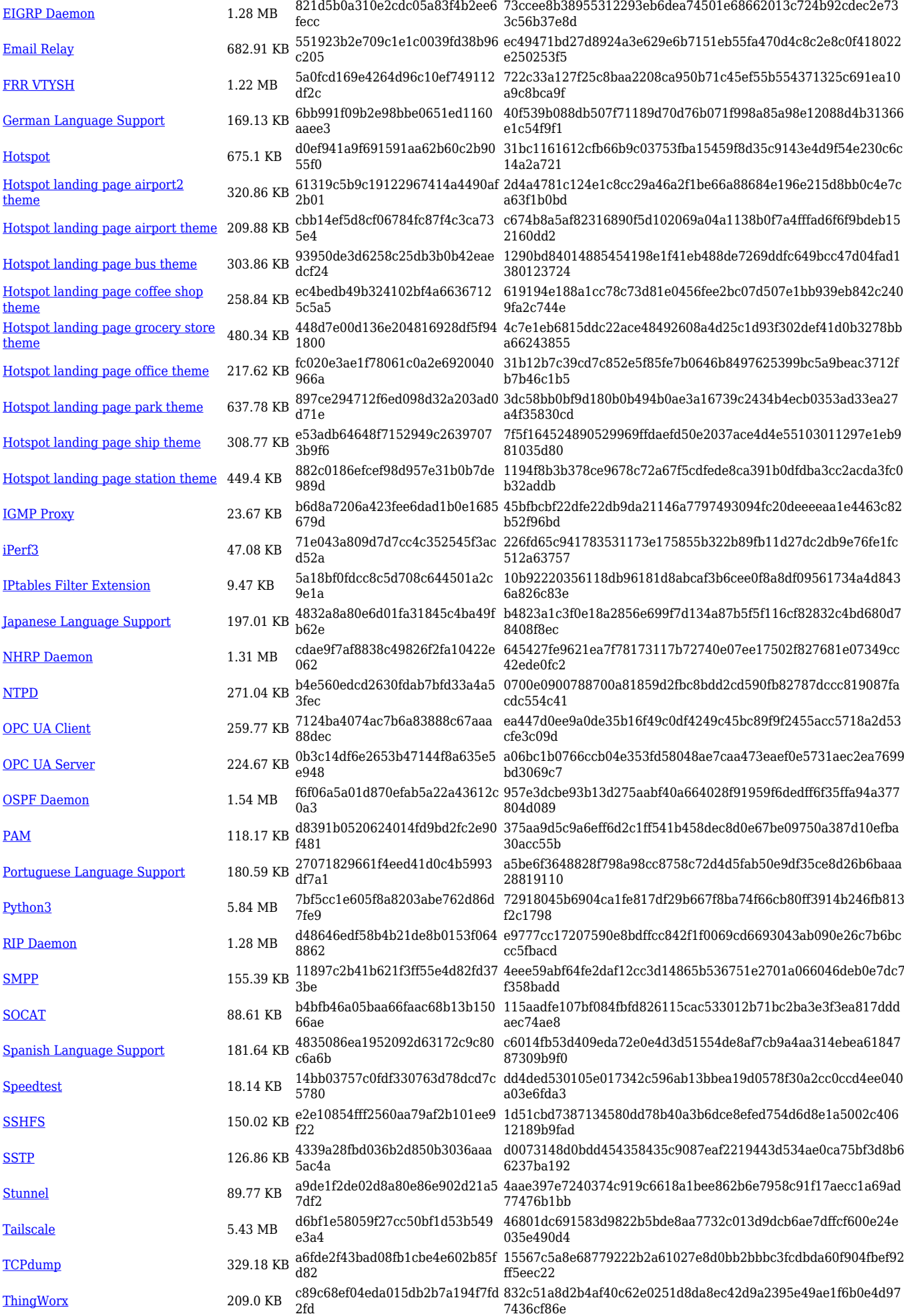

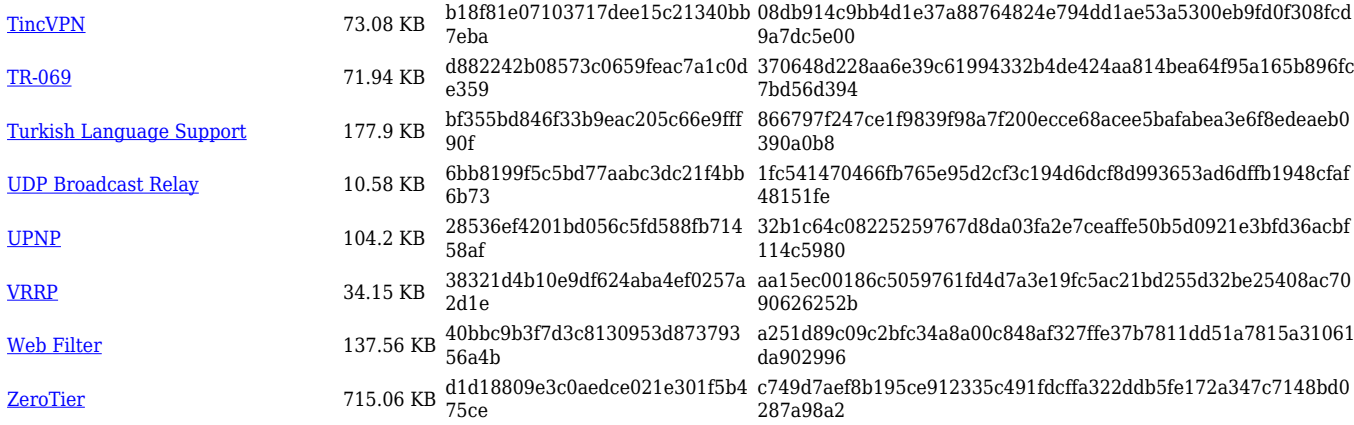

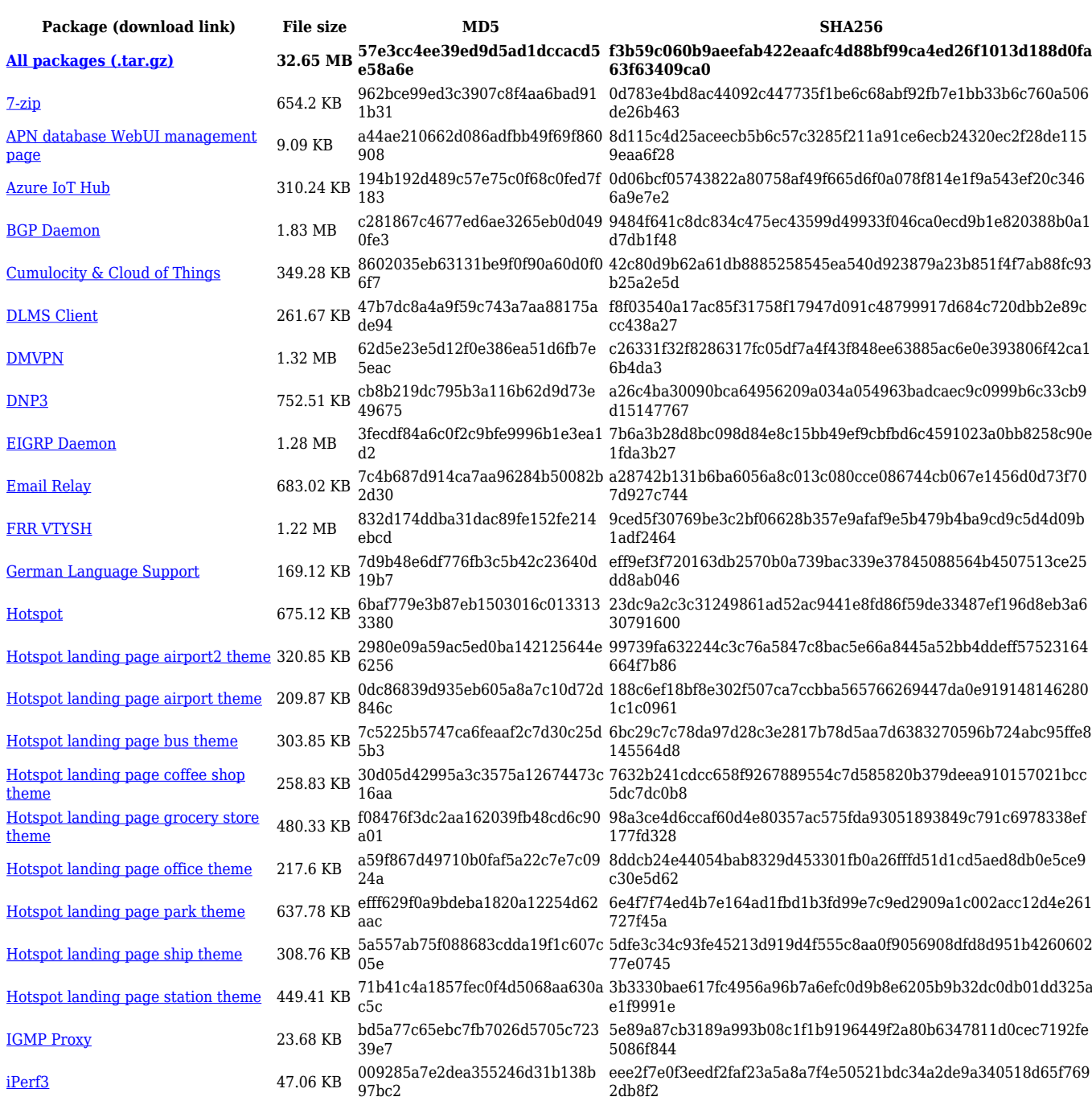

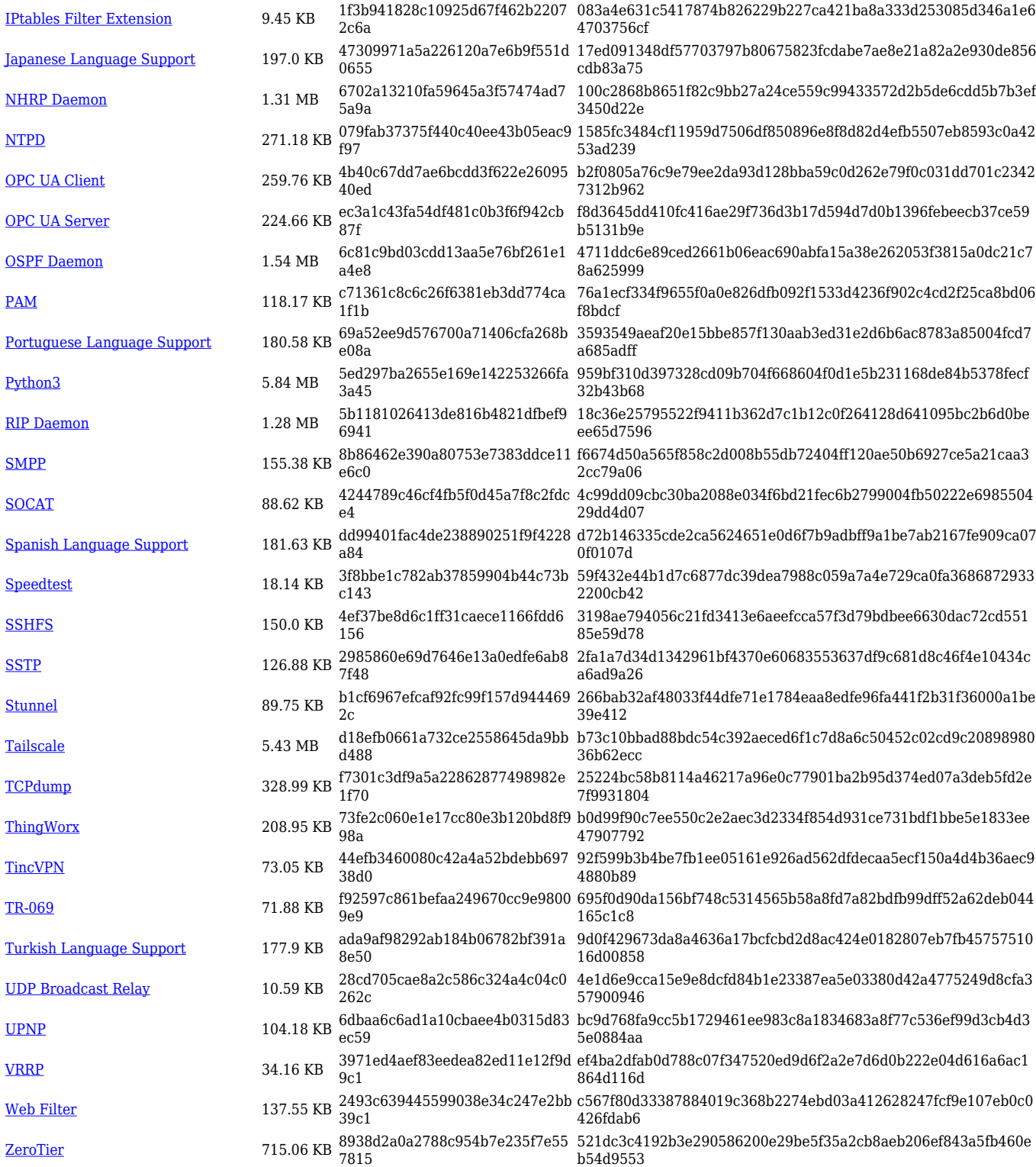

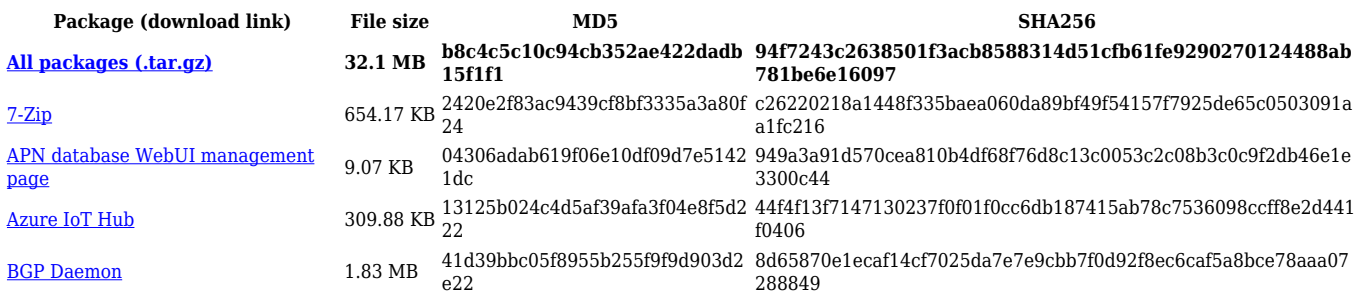

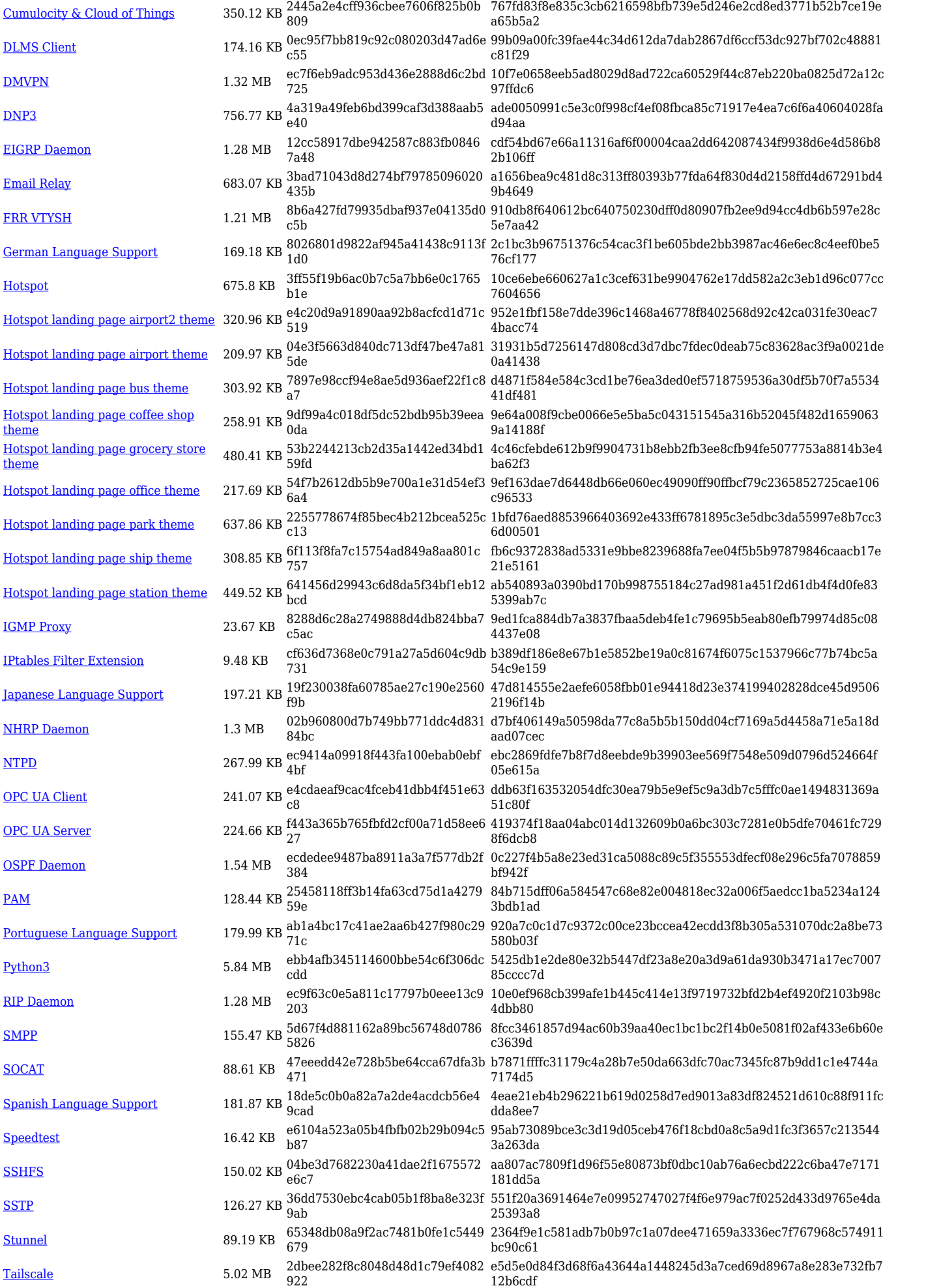

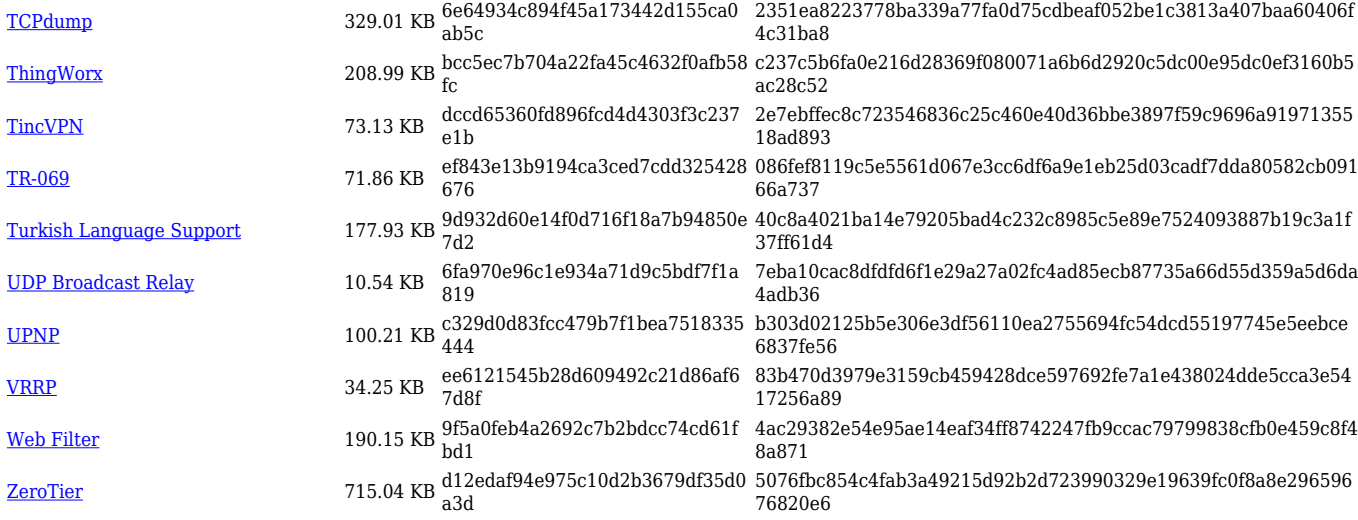

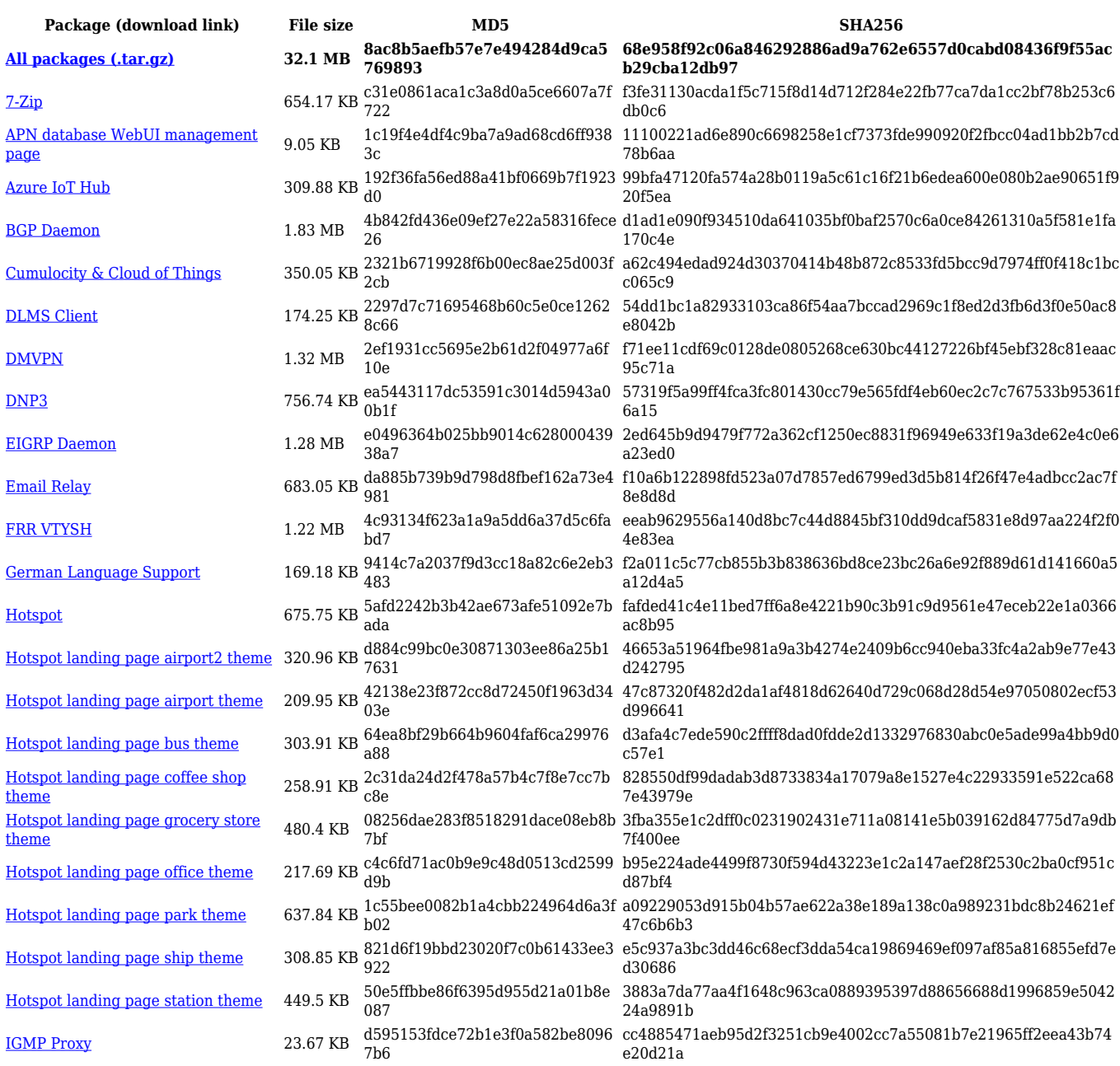

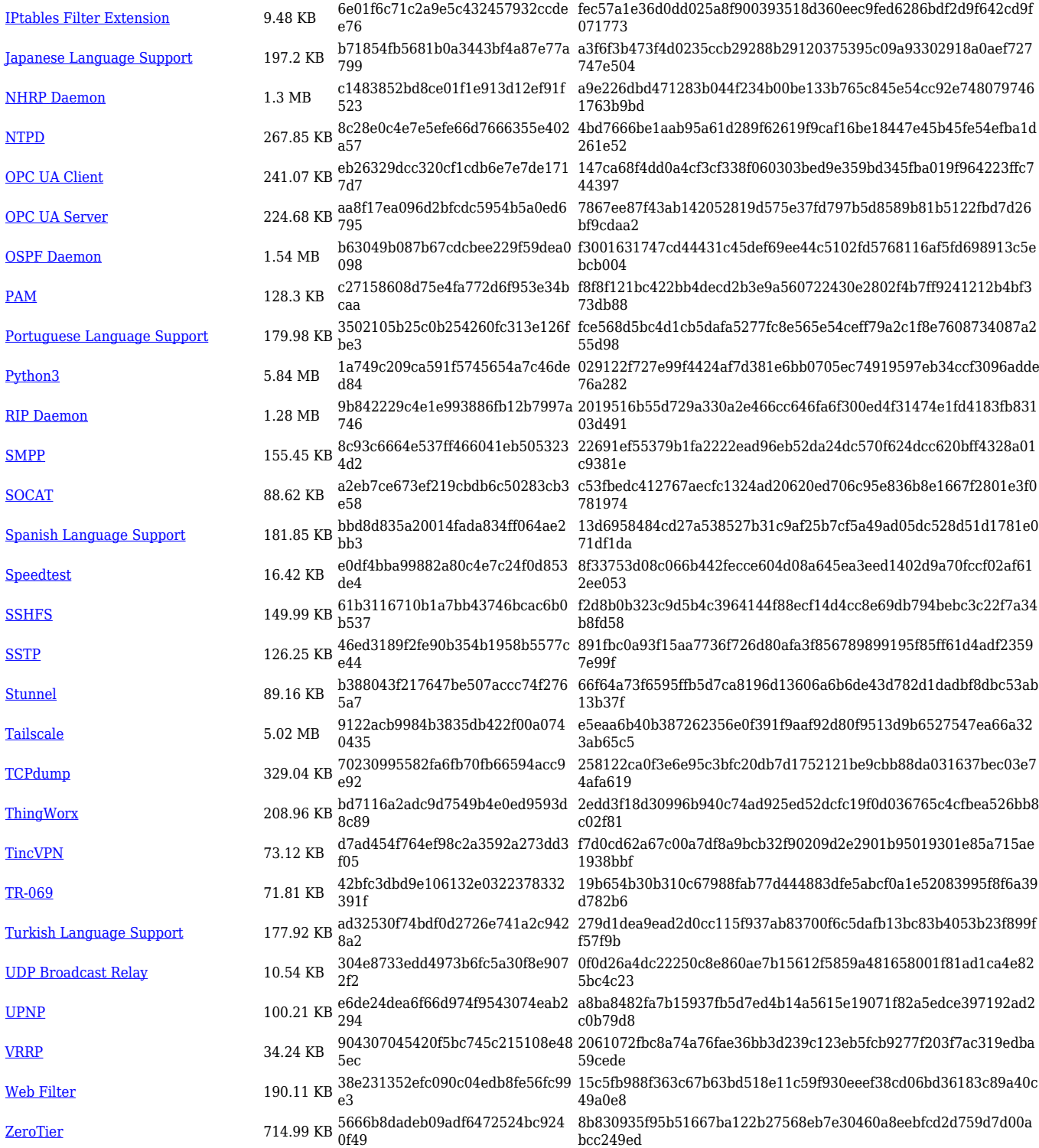

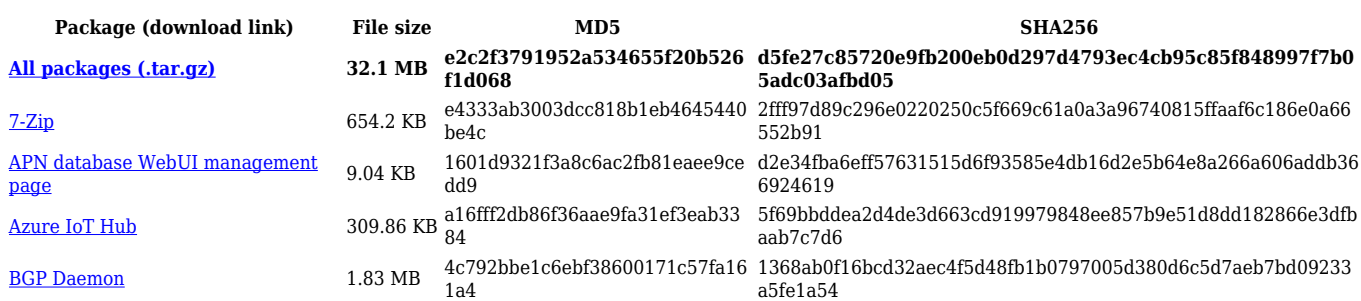

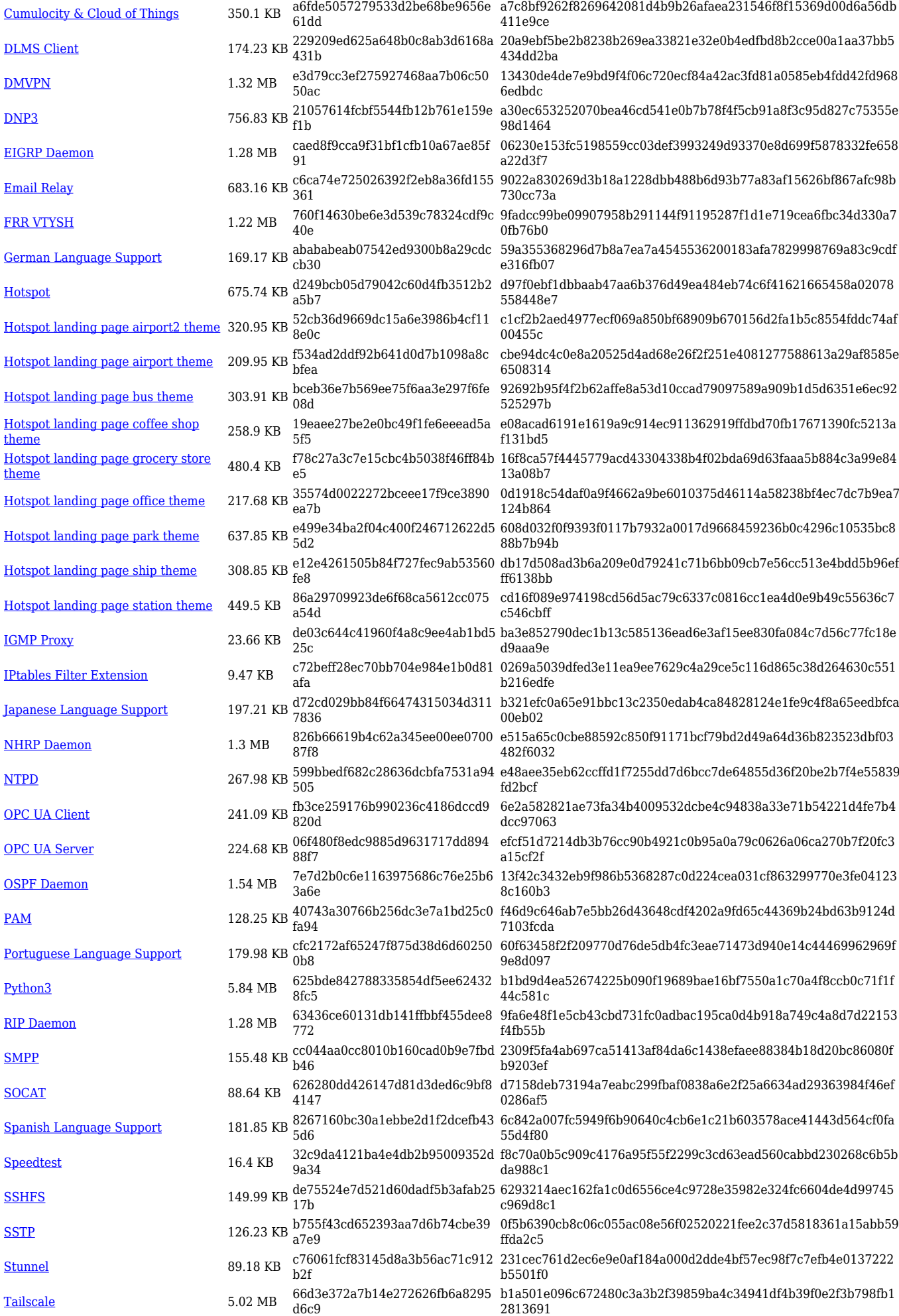

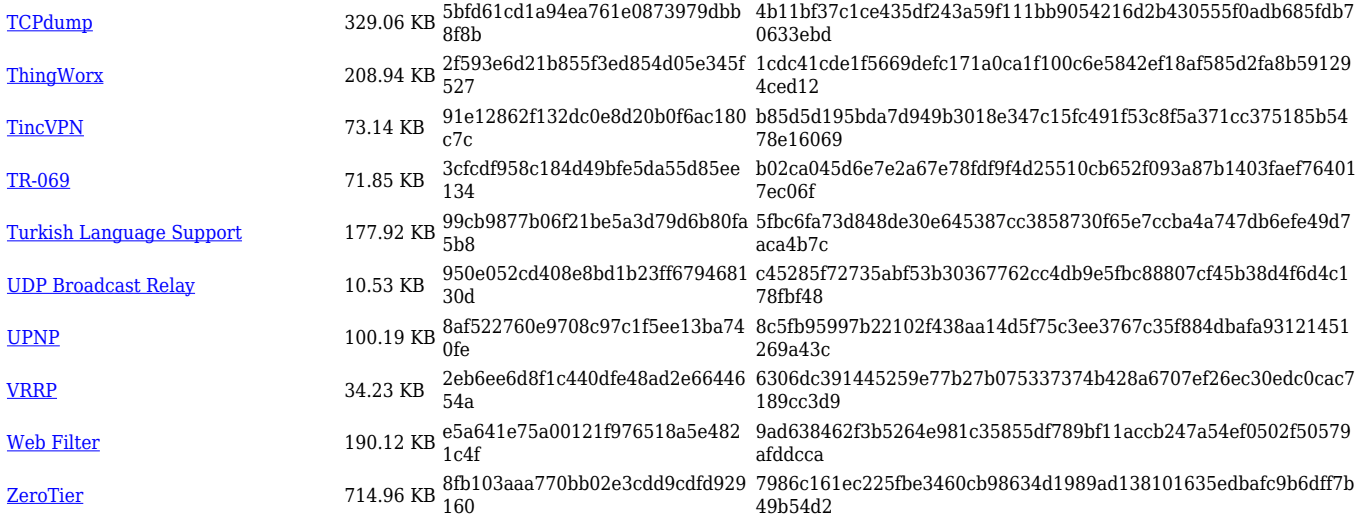

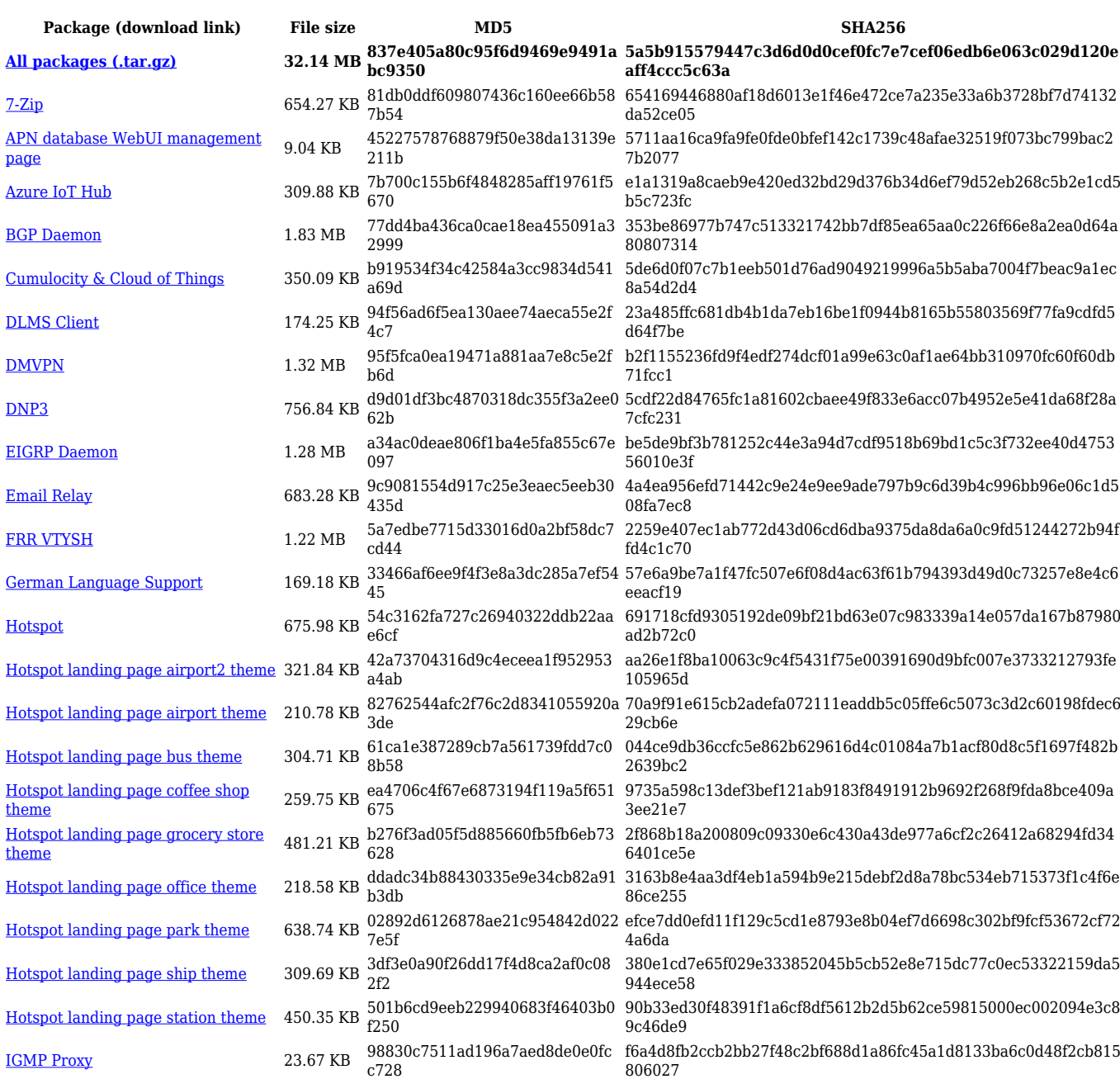

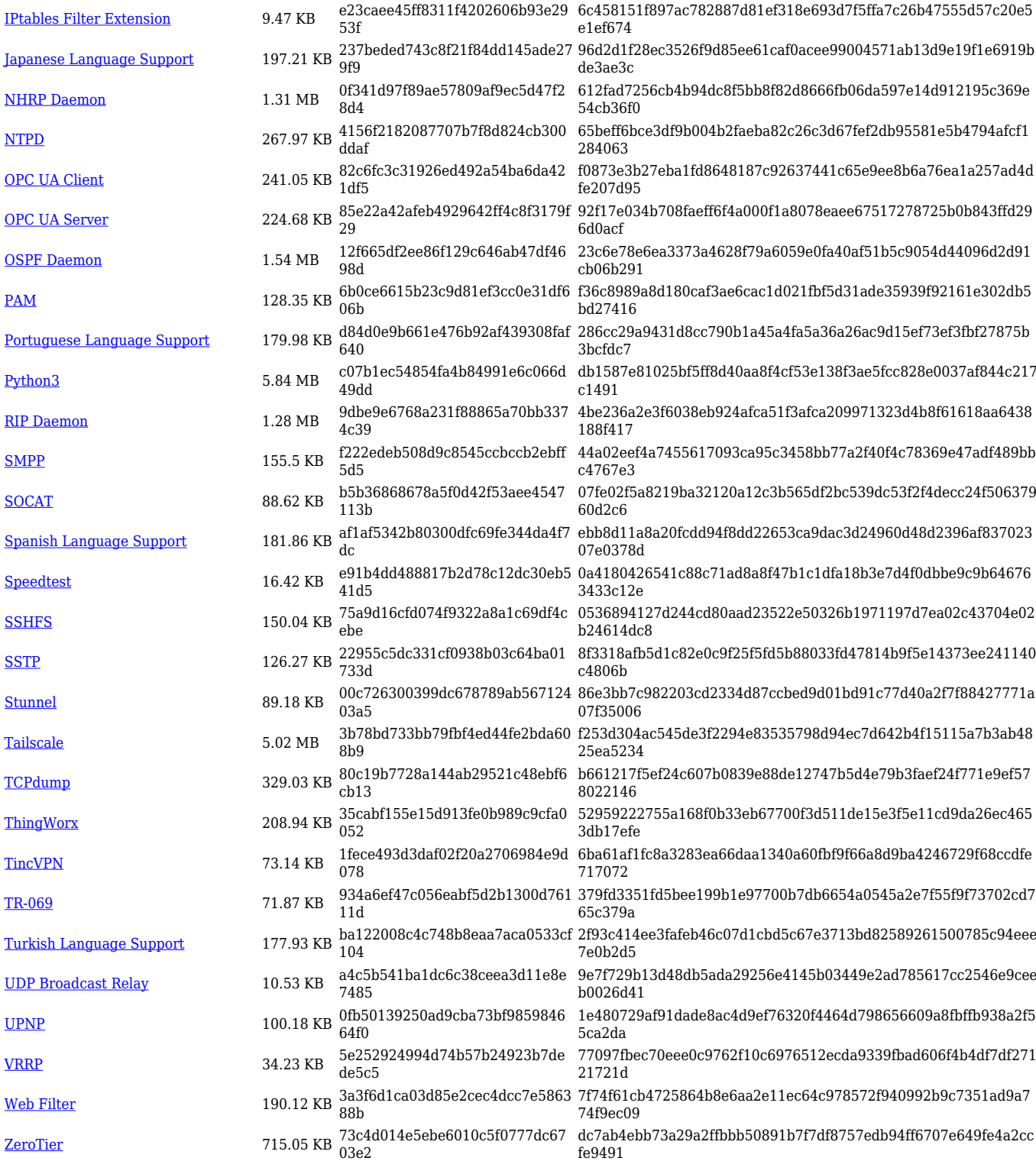

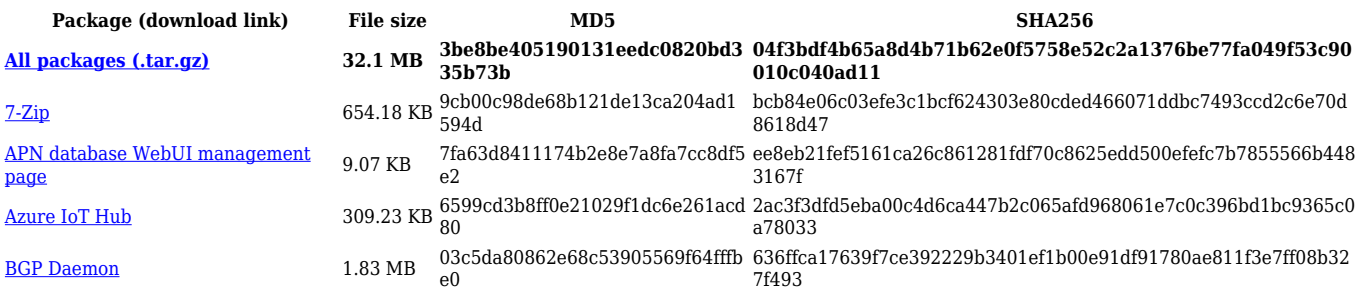

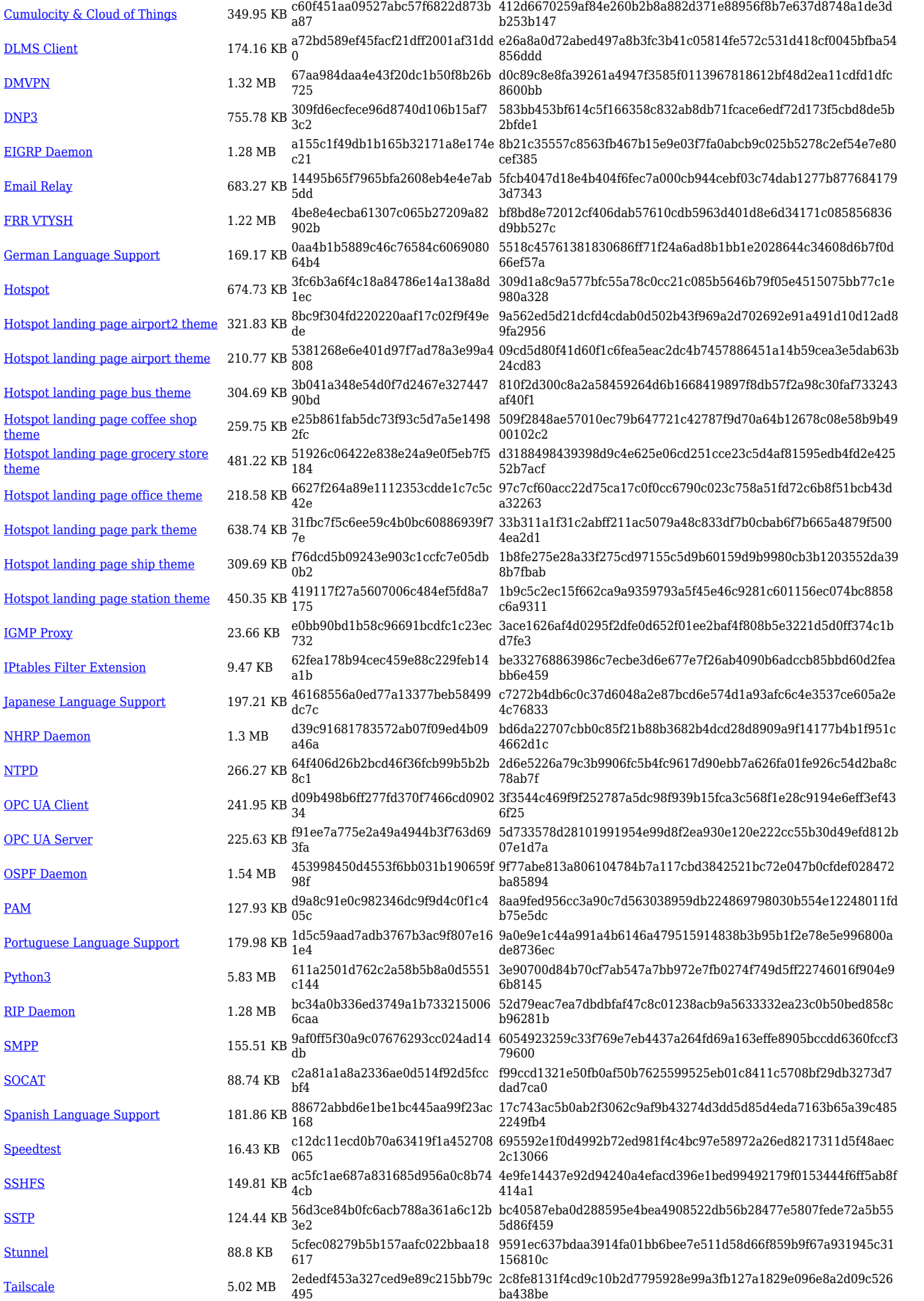

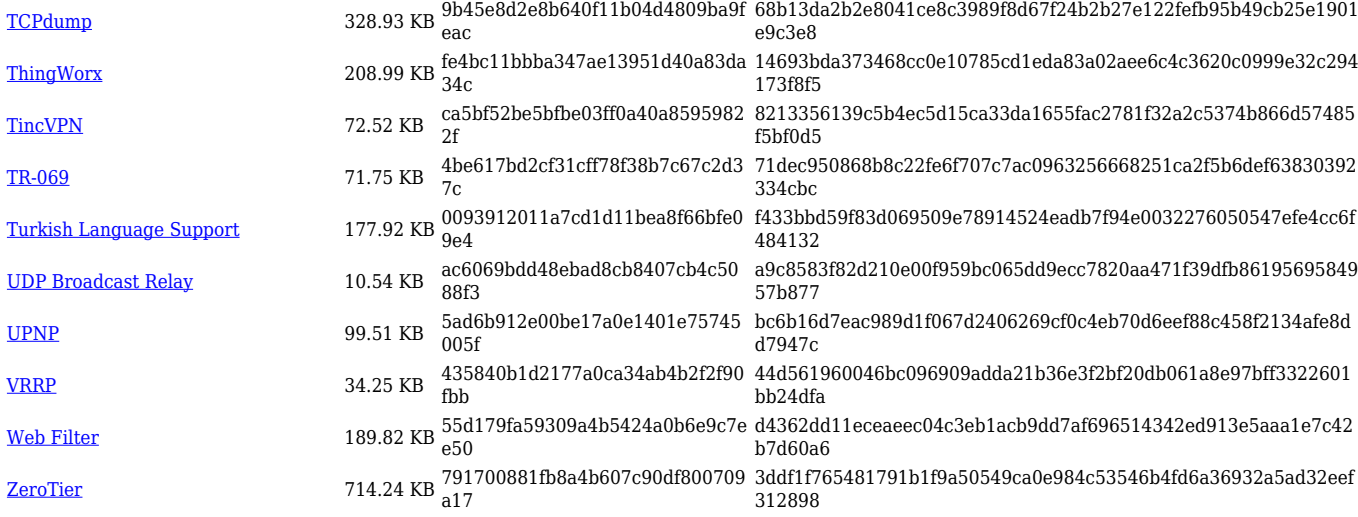

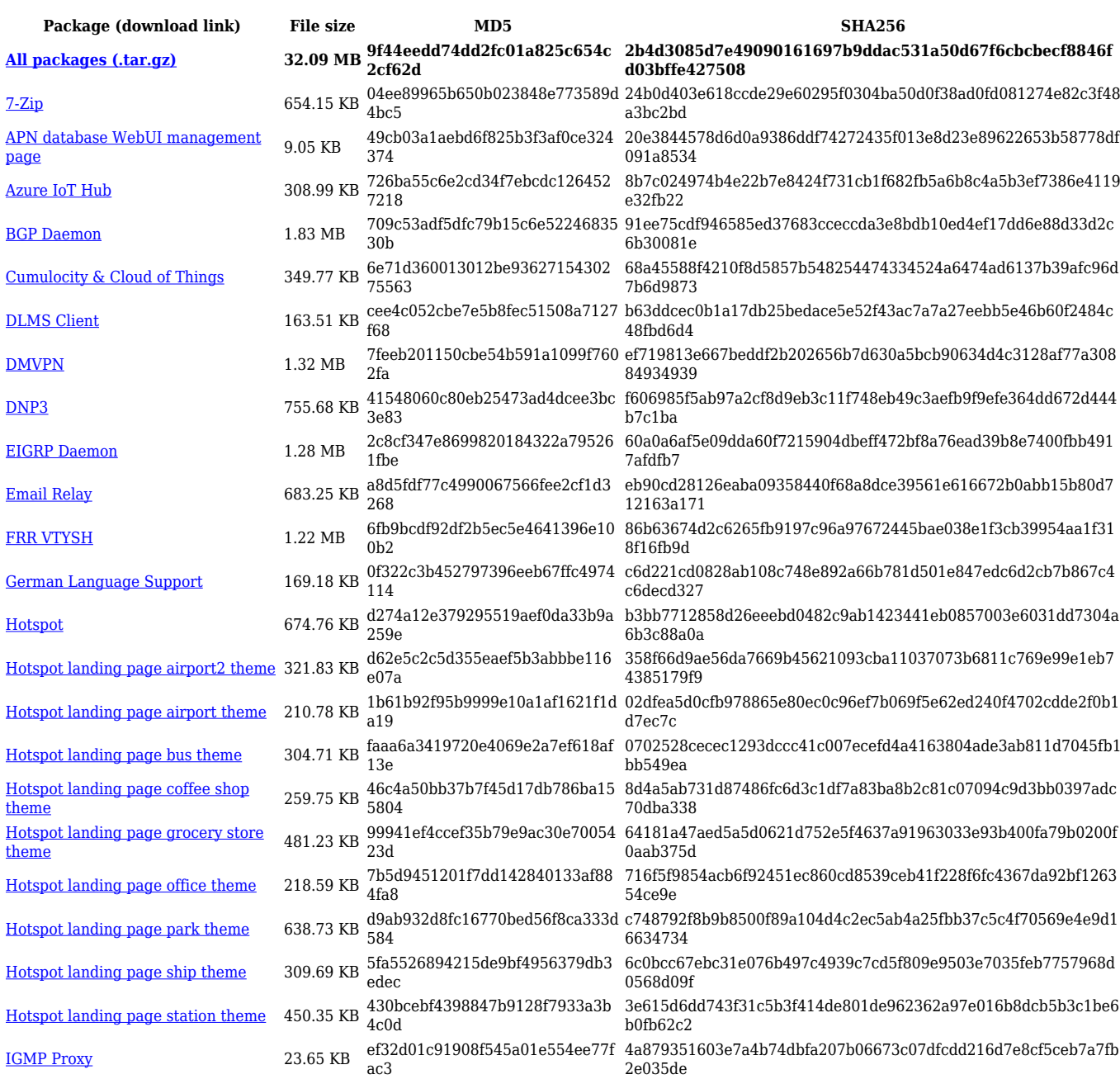

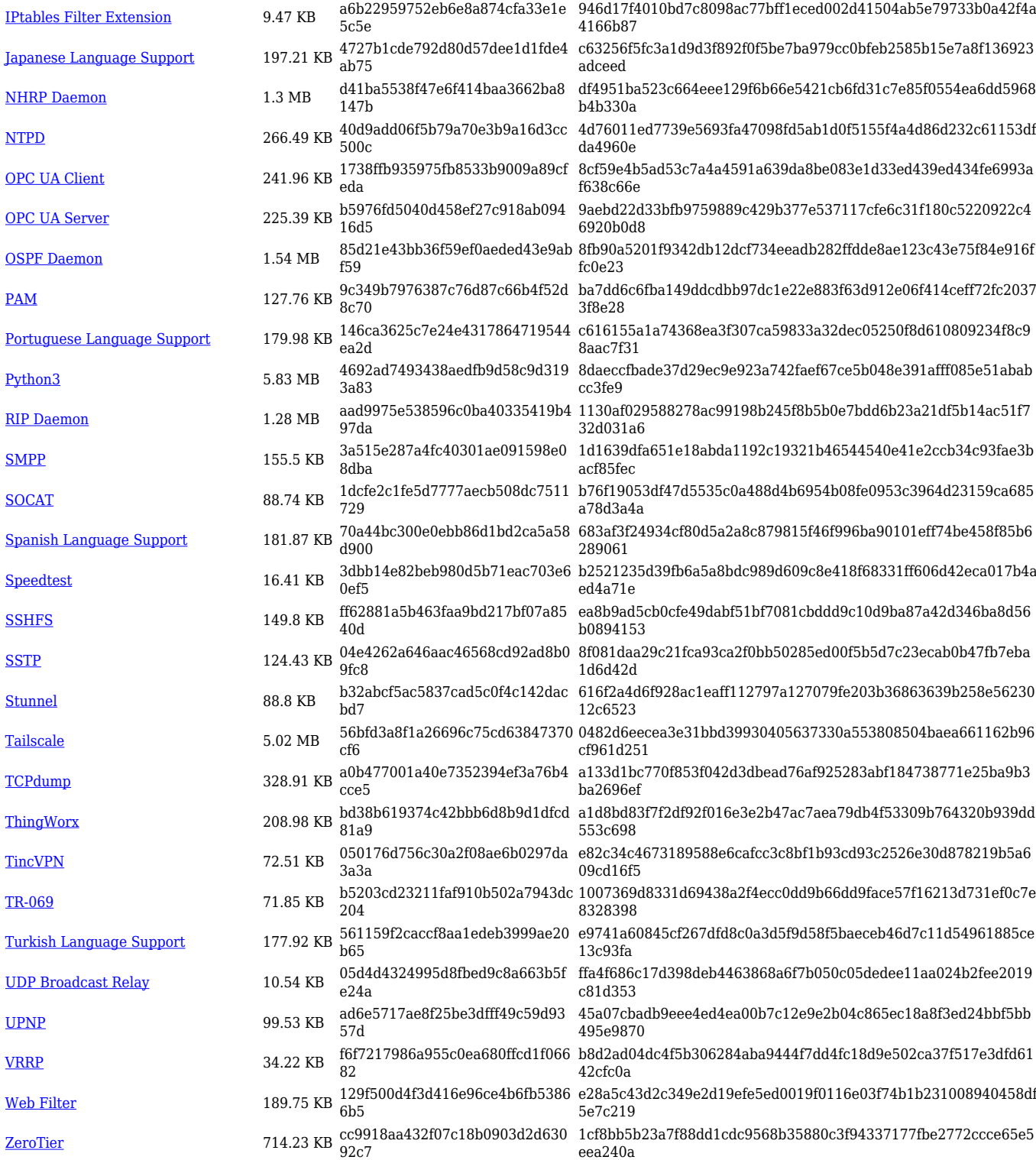

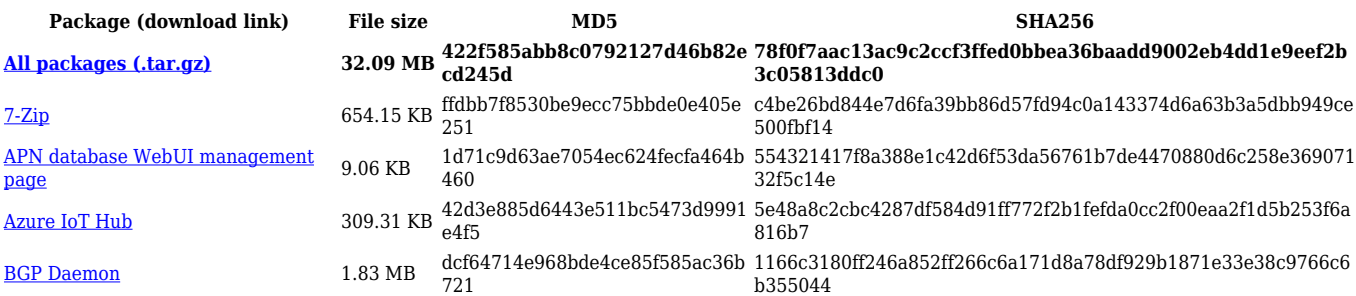

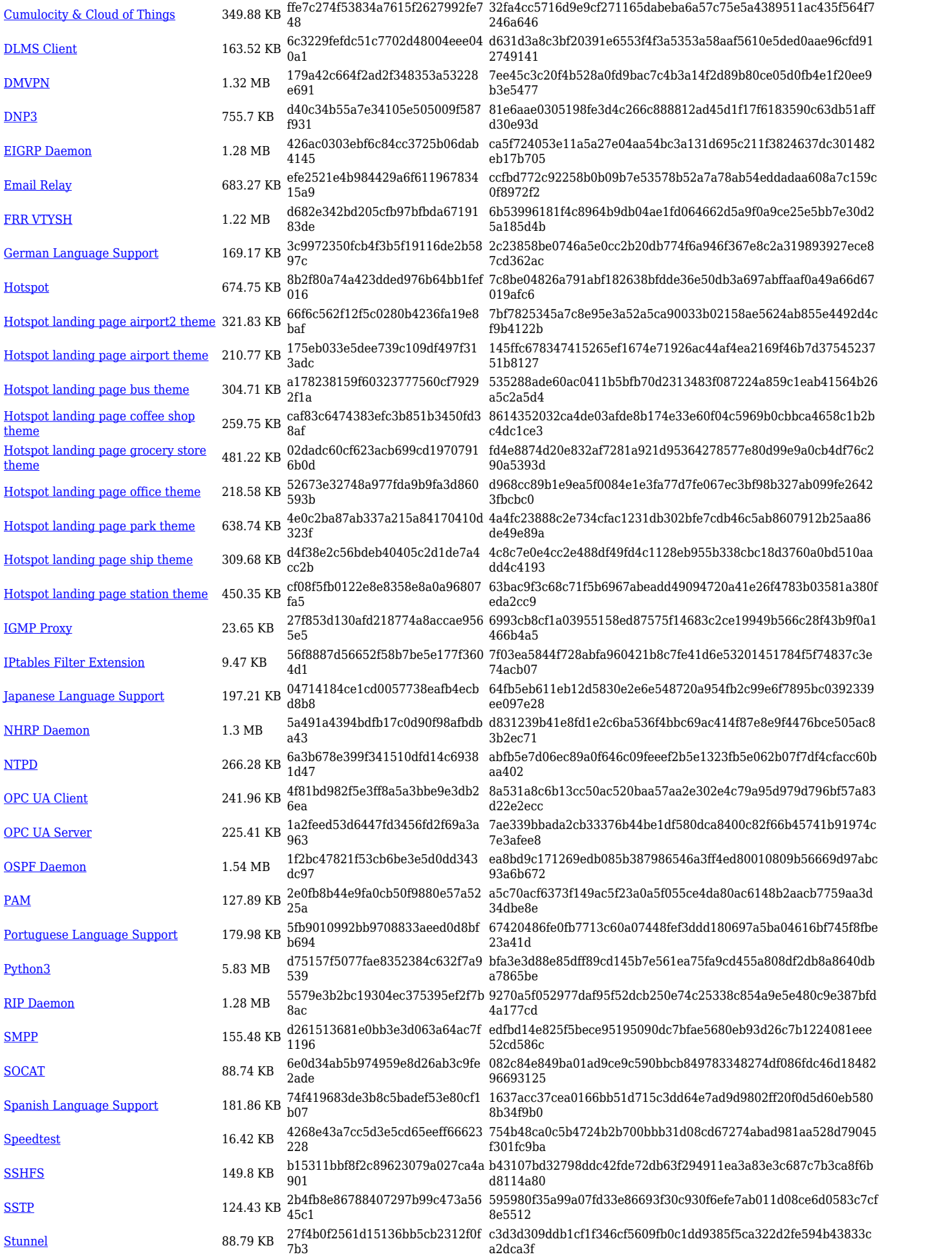

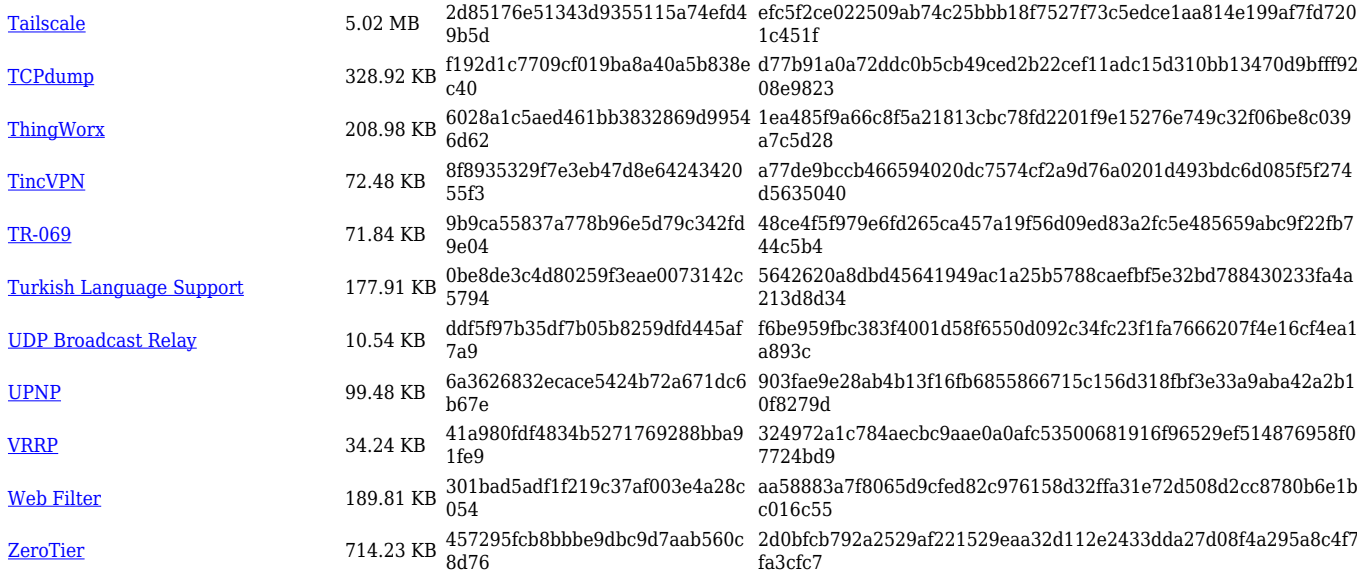

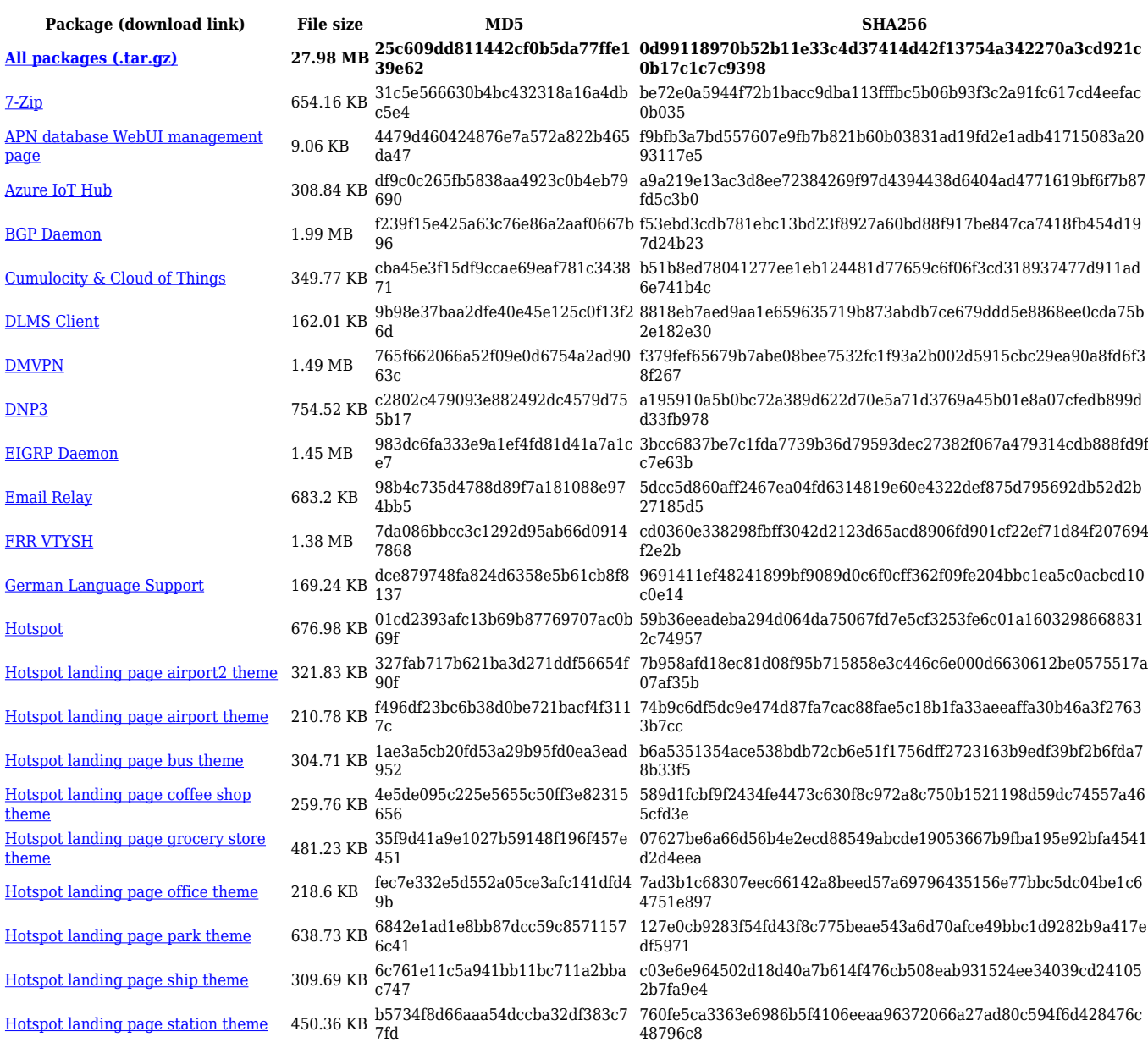

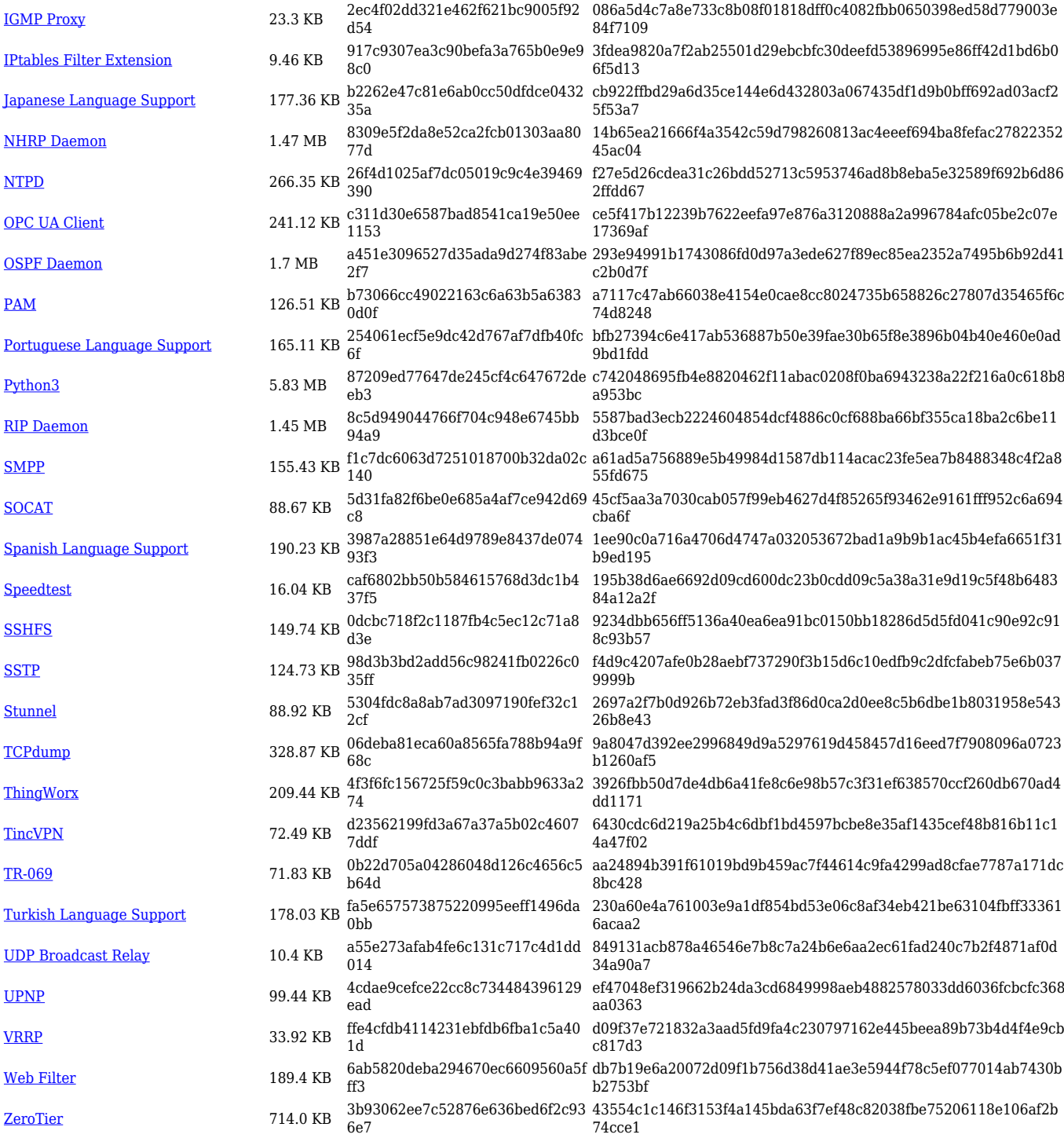

#### **TRB5\_R\_00.07.05**

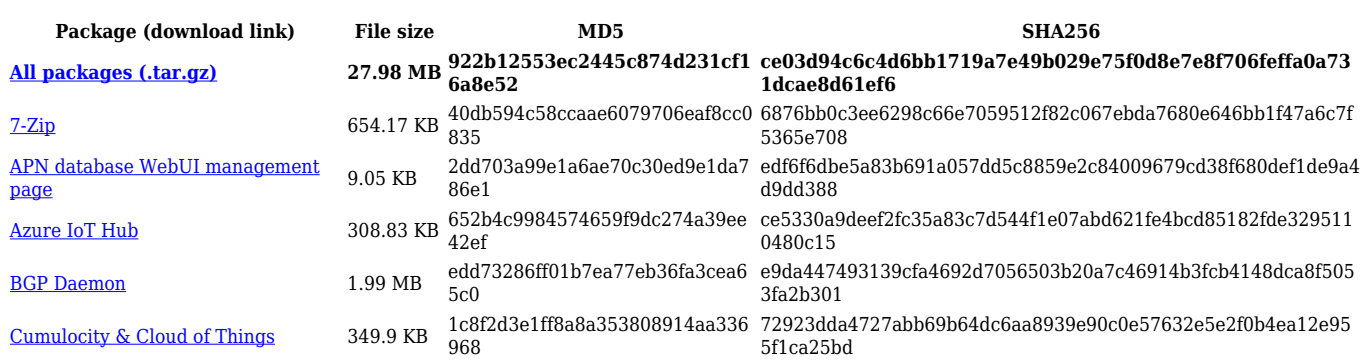

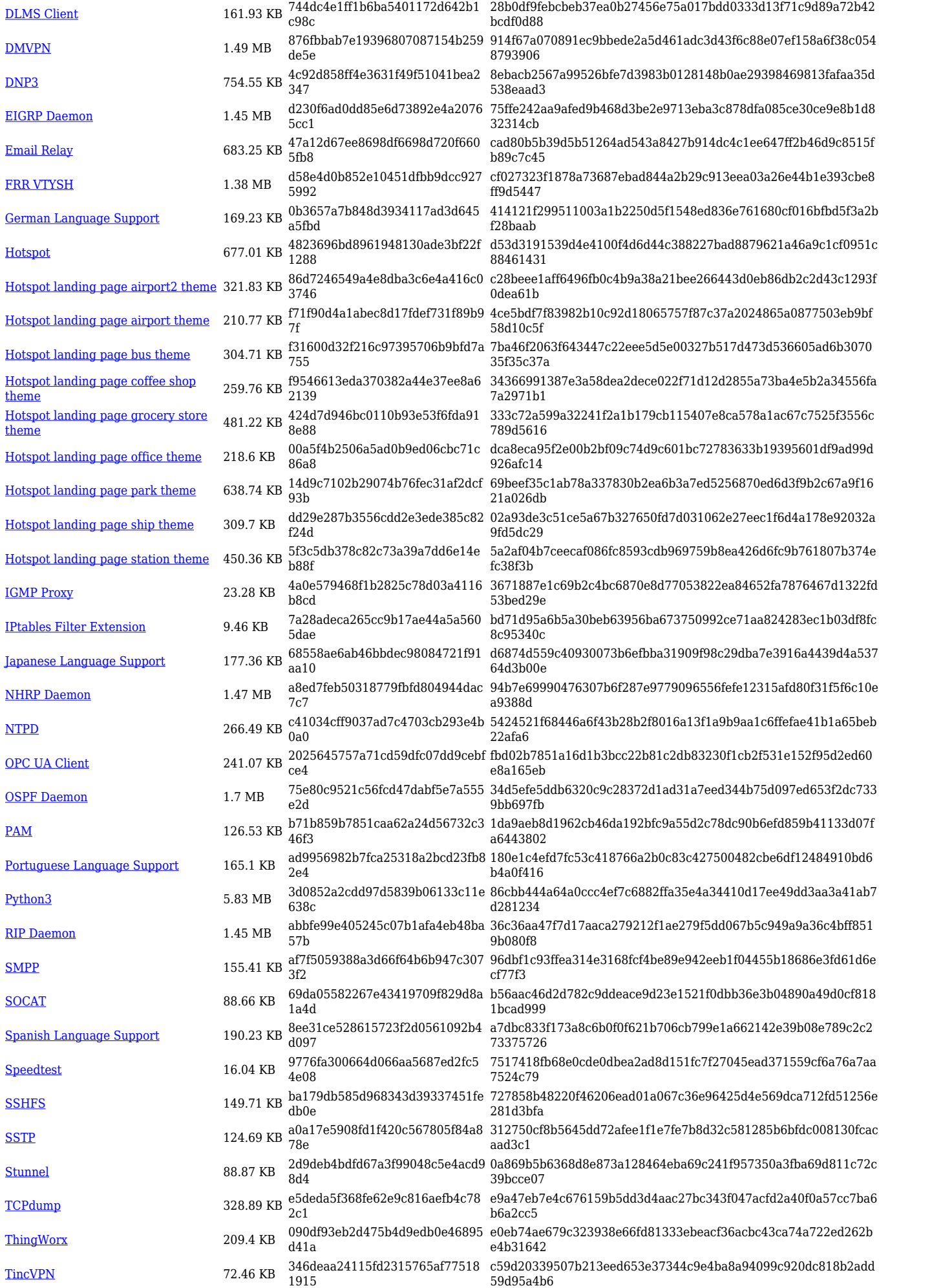

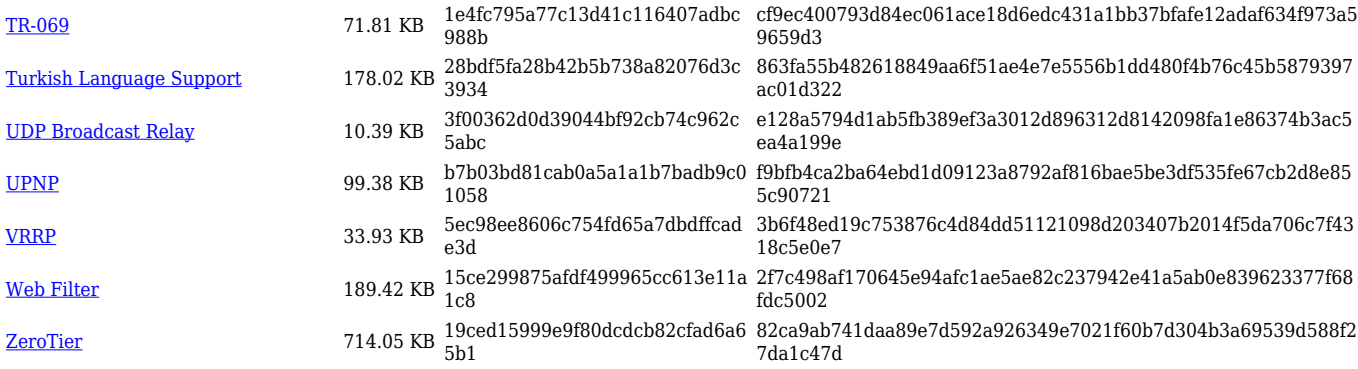

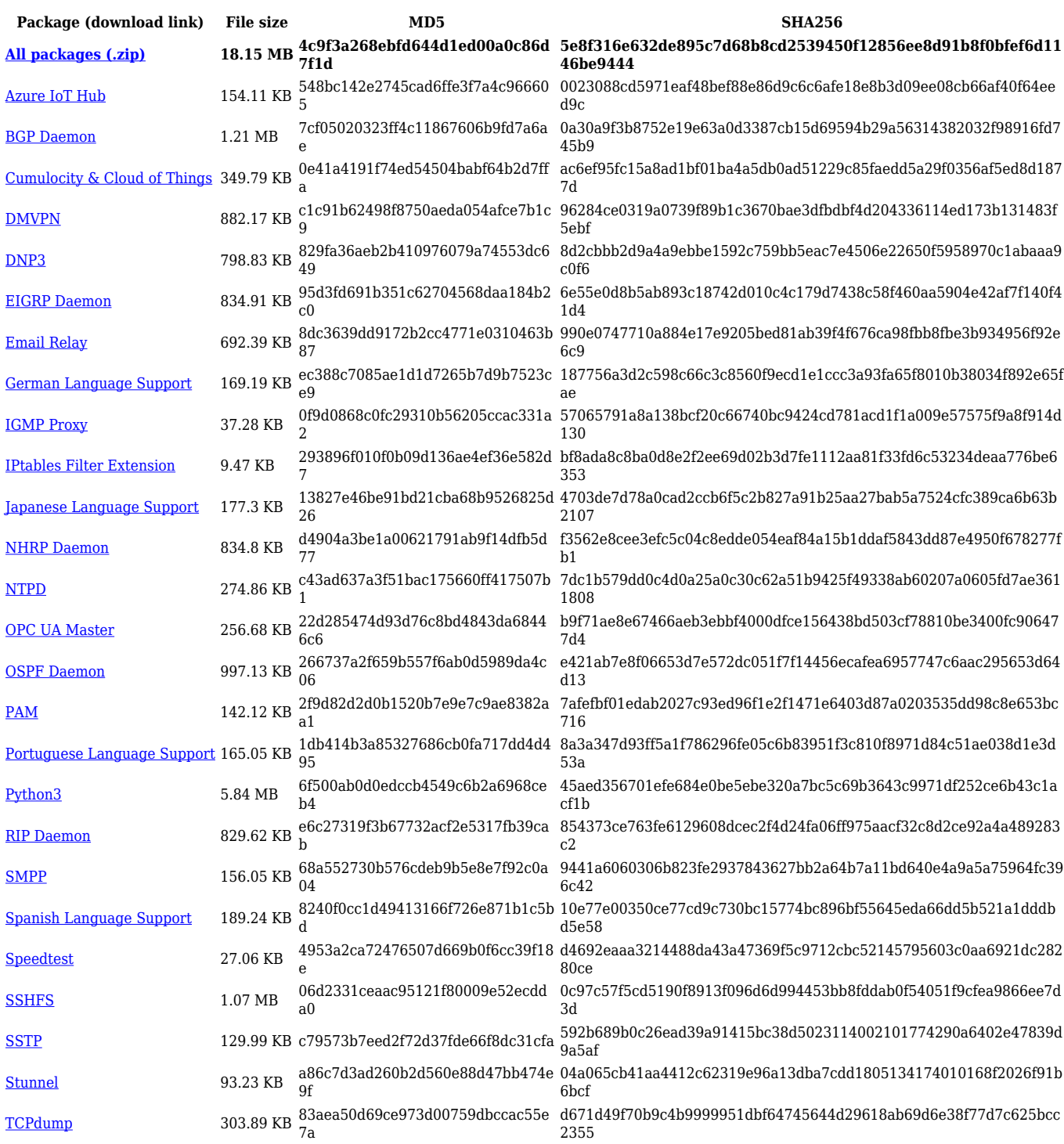

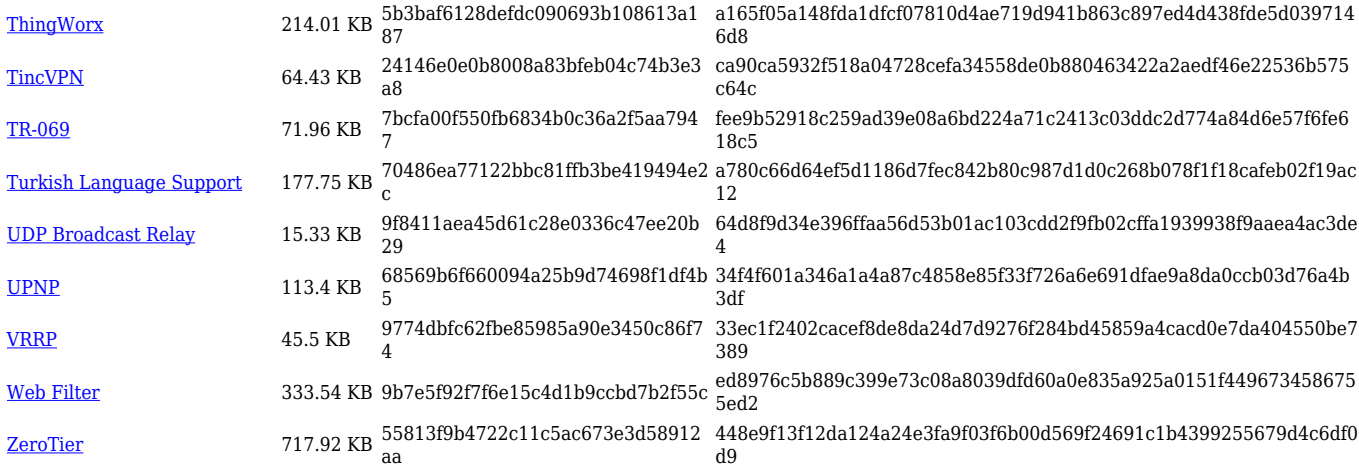

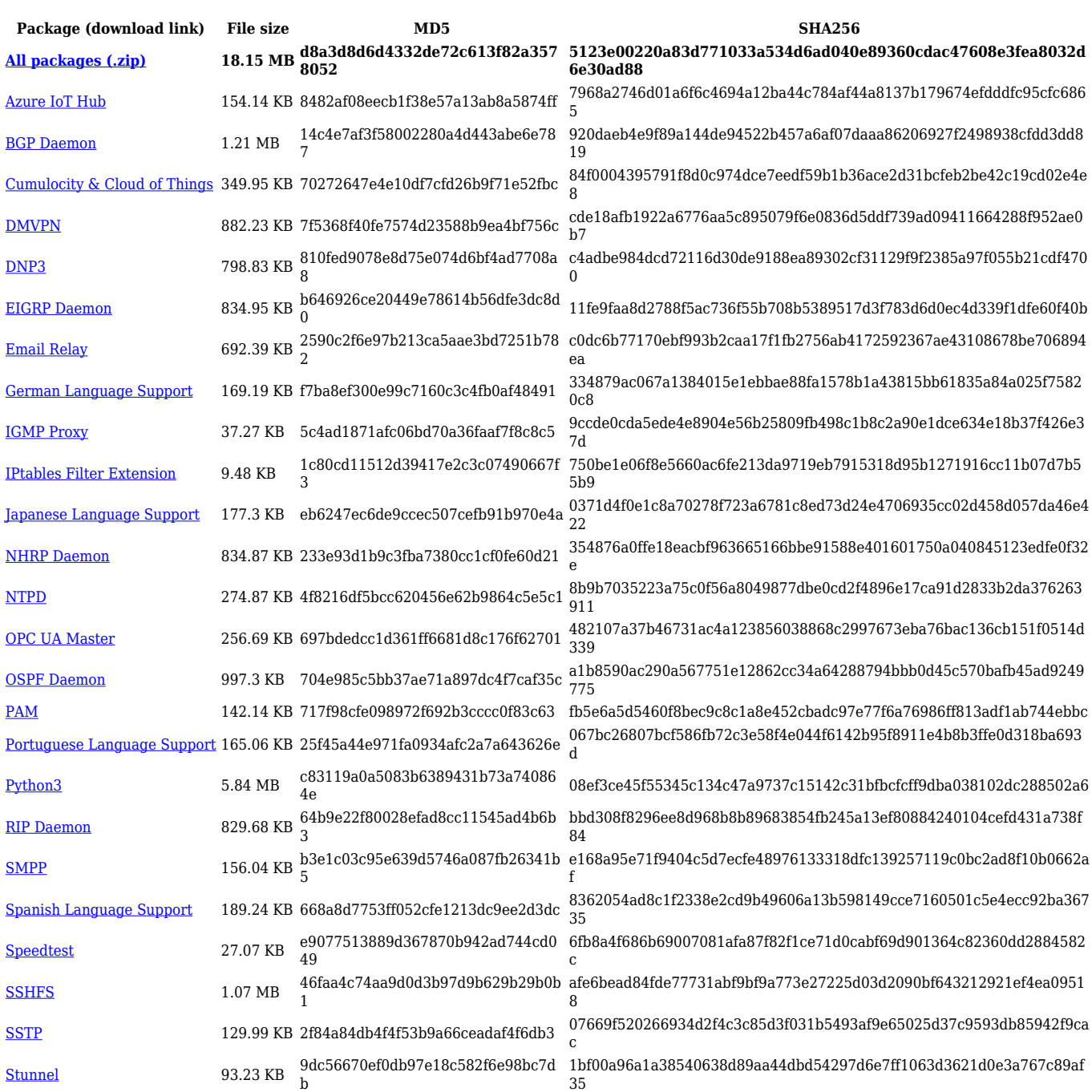

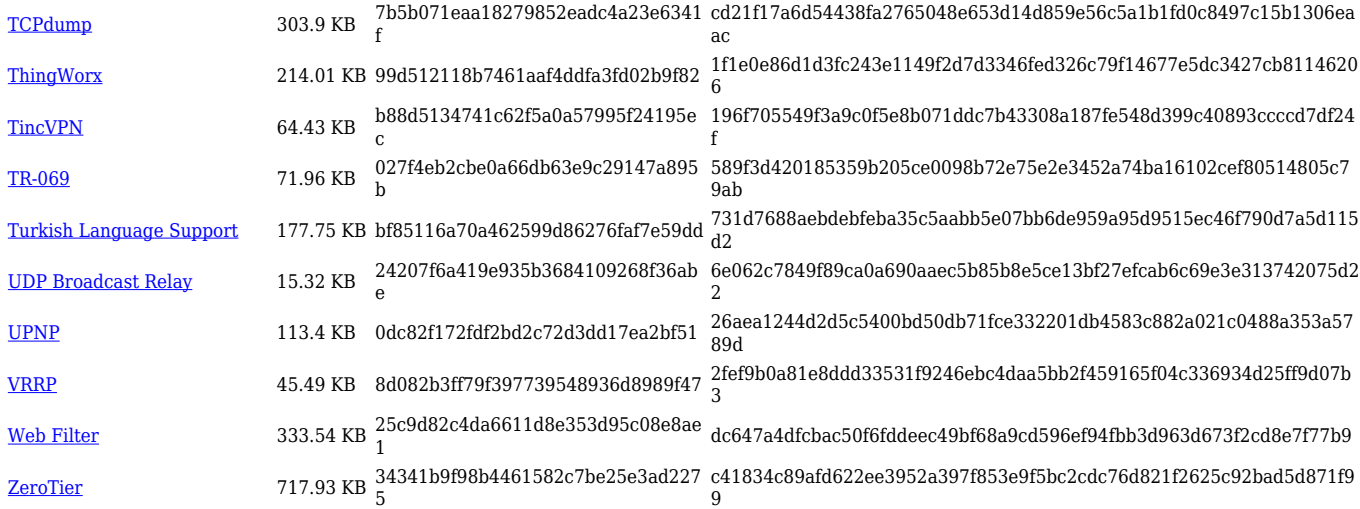

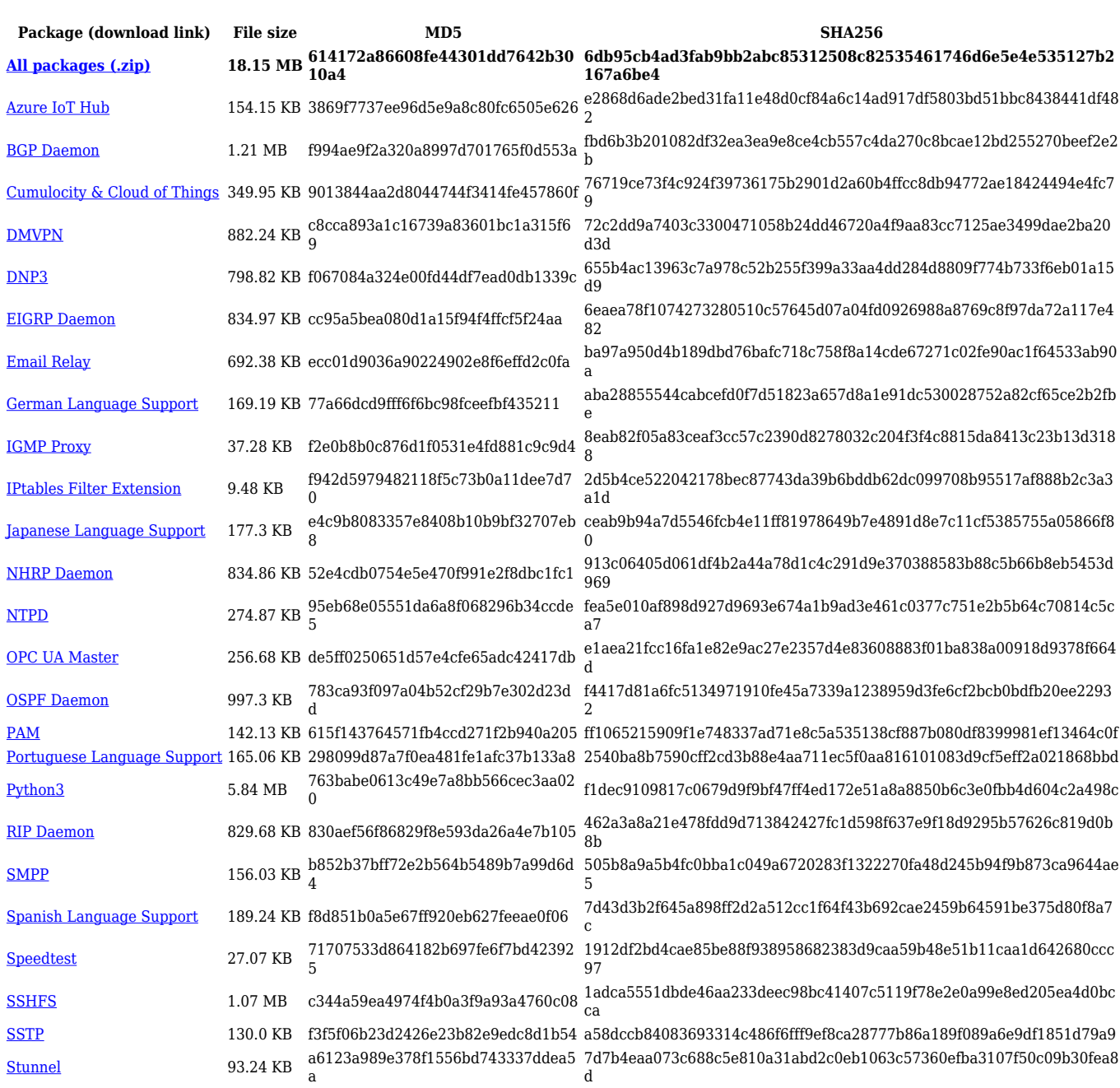

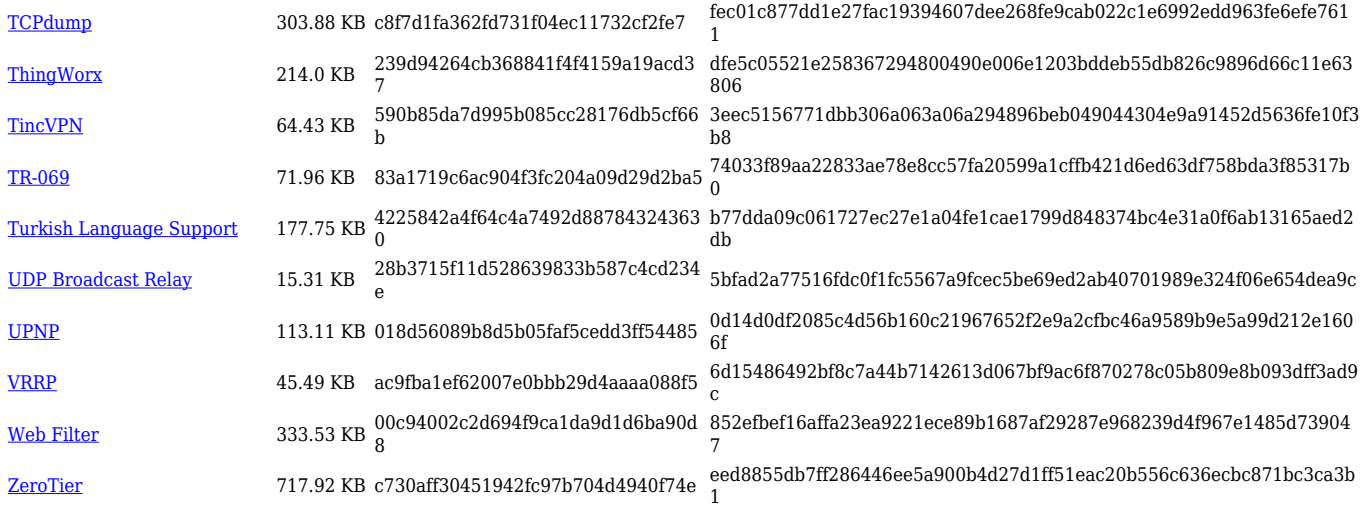

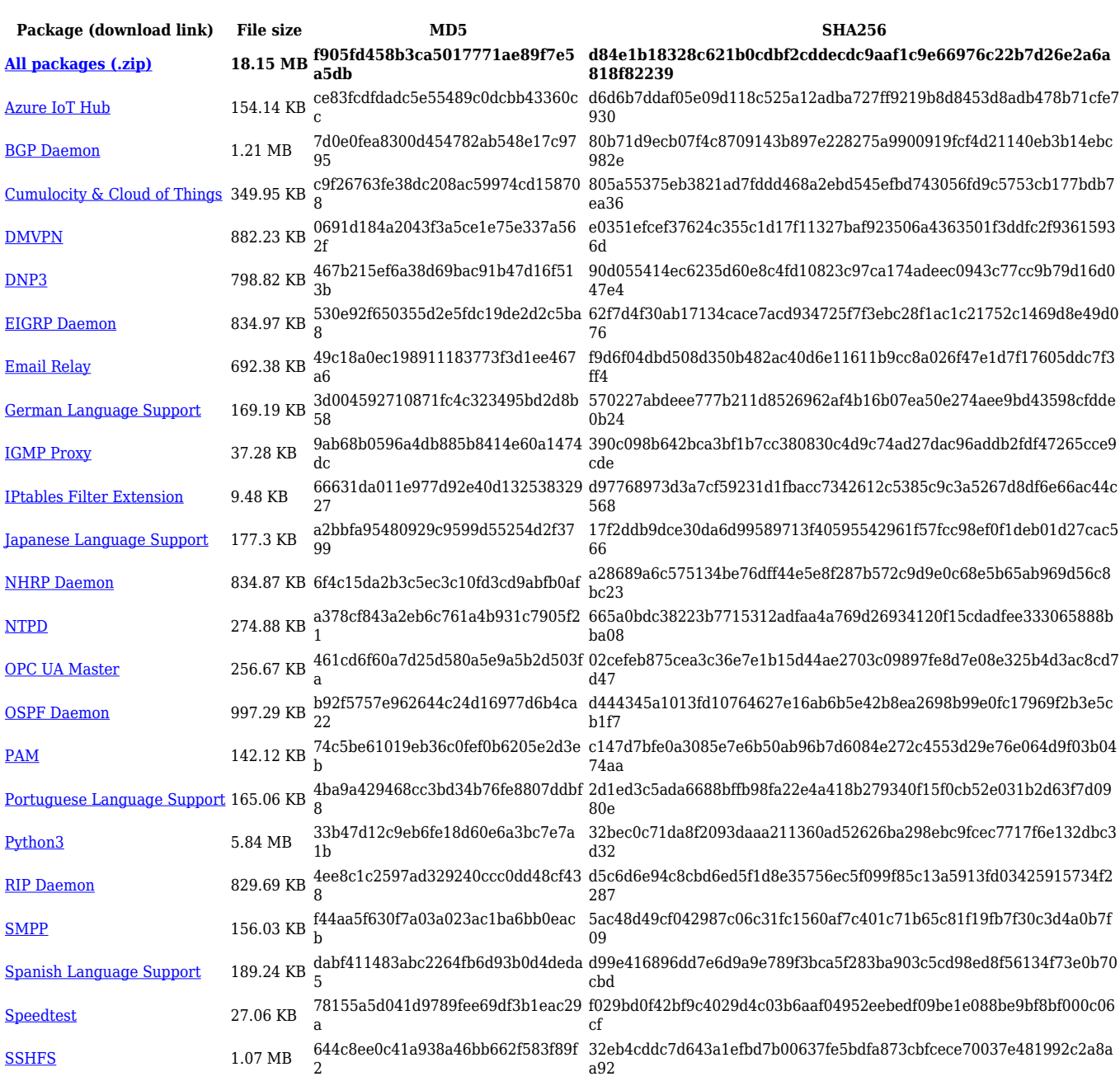

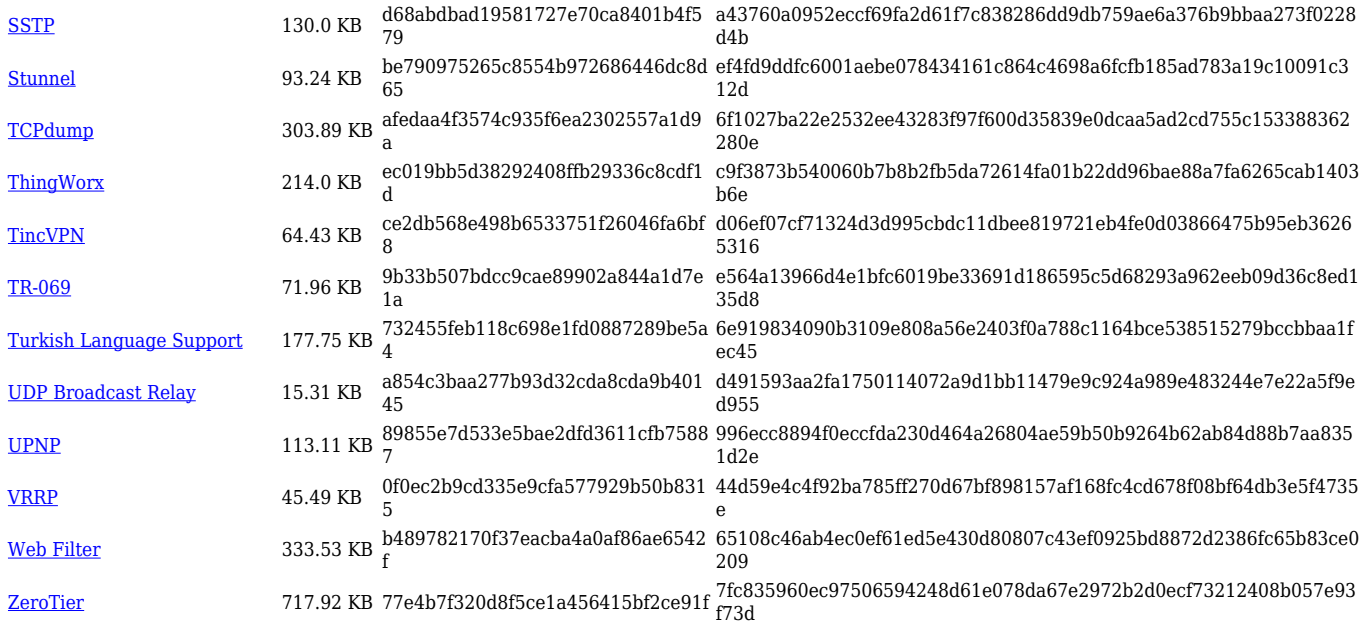

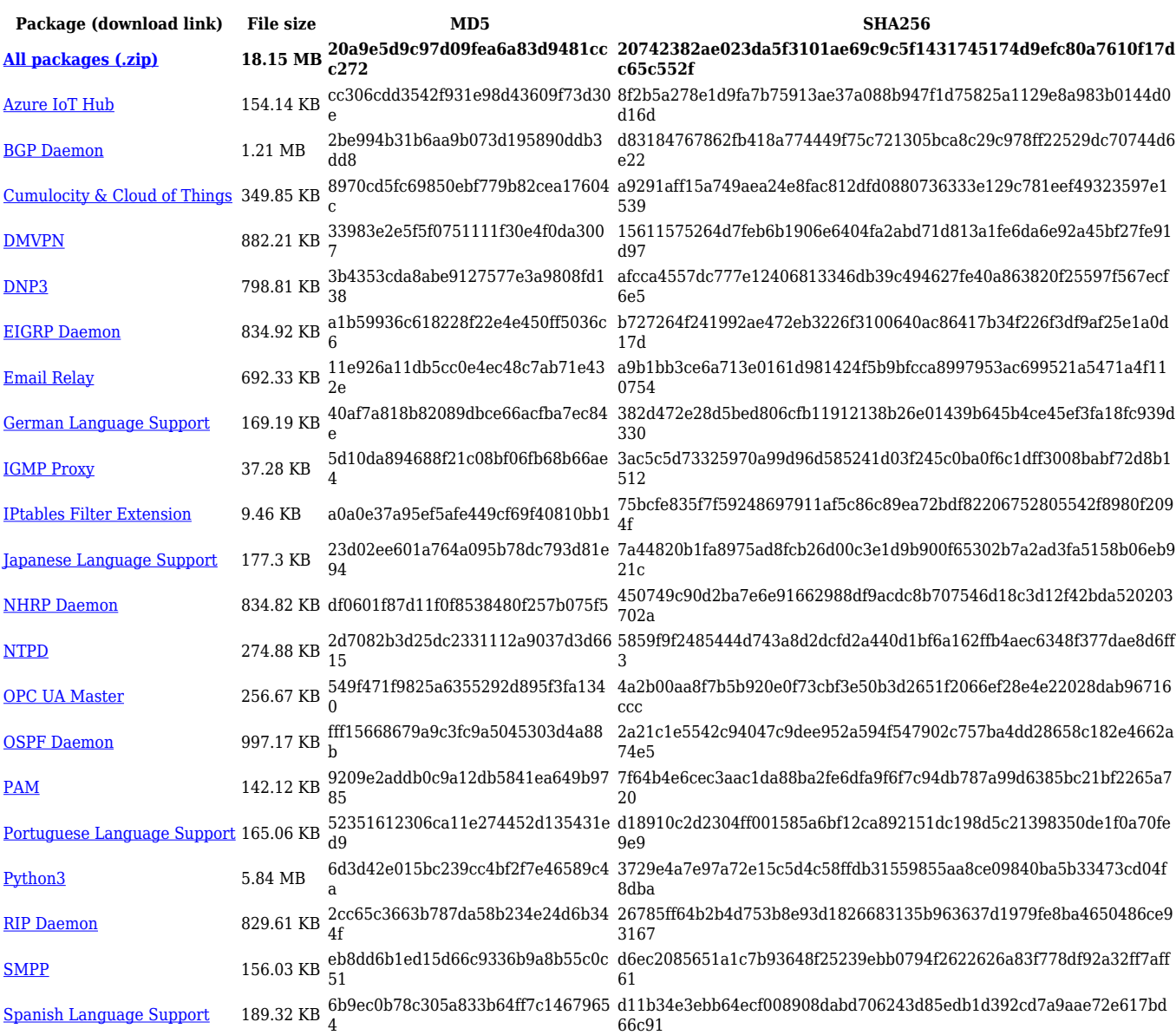

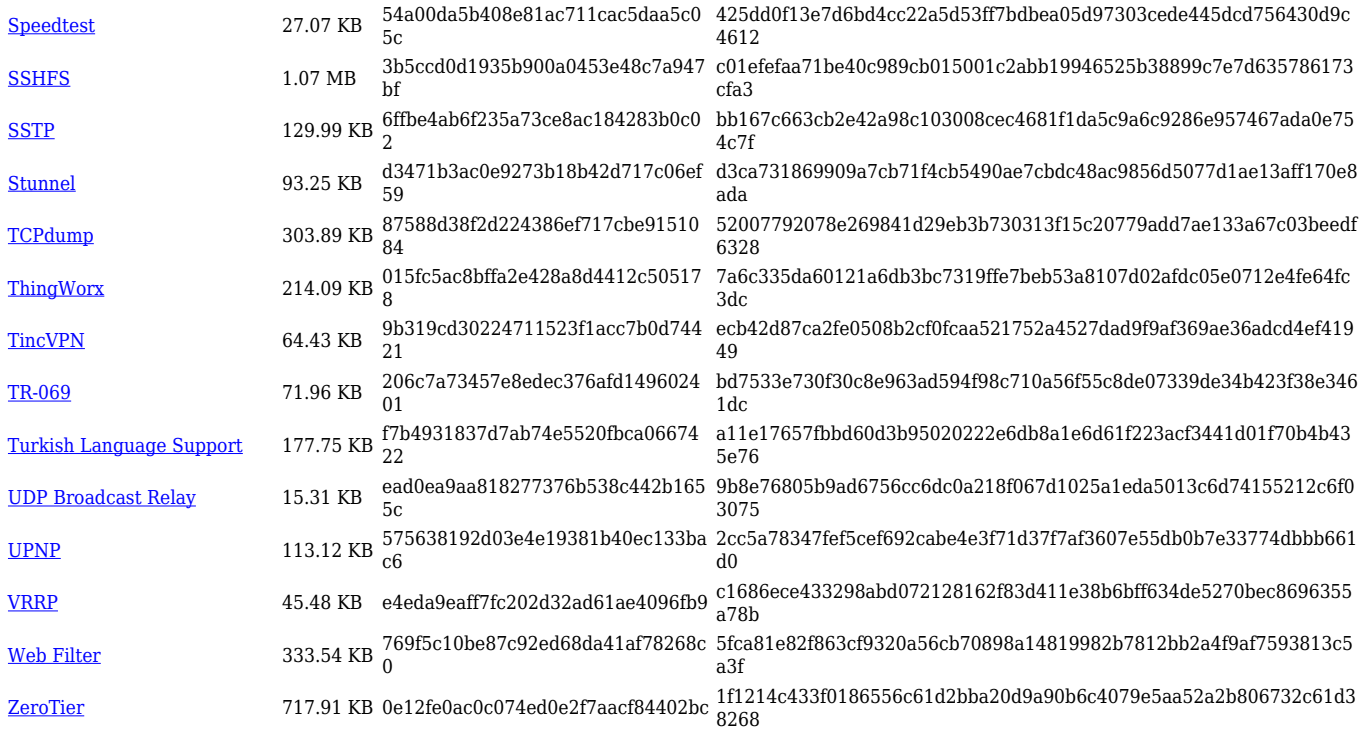

#### **TRB5\_R\_00.07.04**

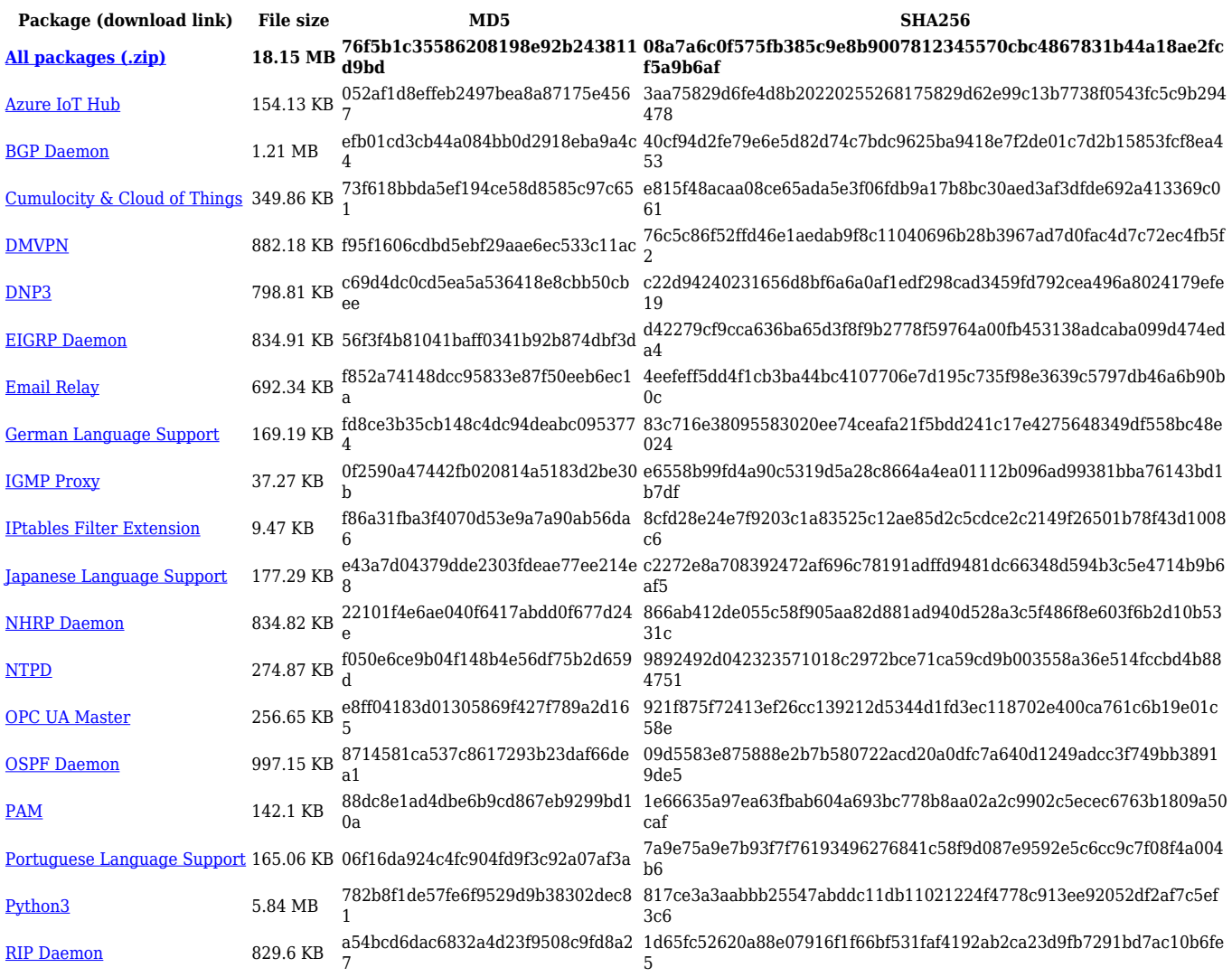

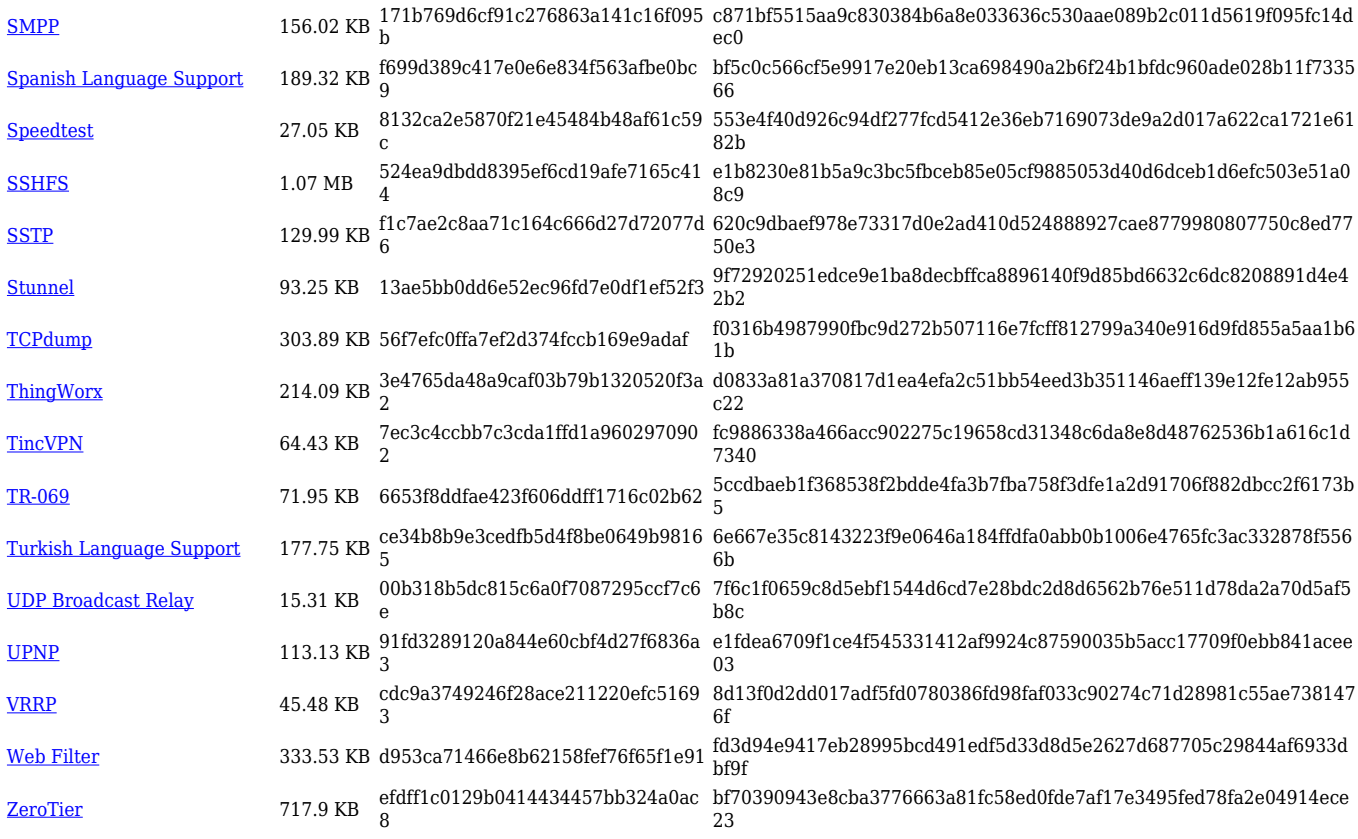

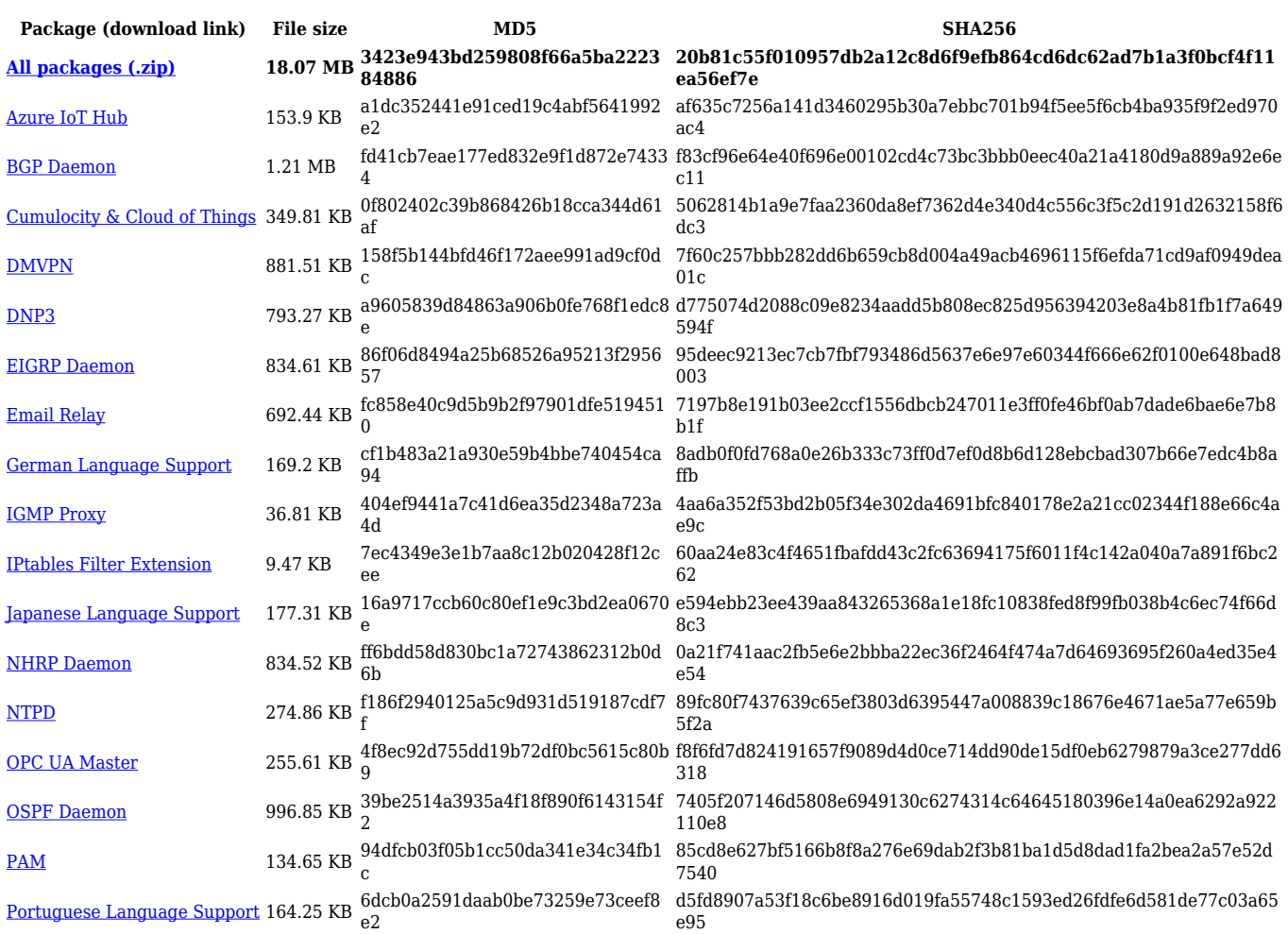

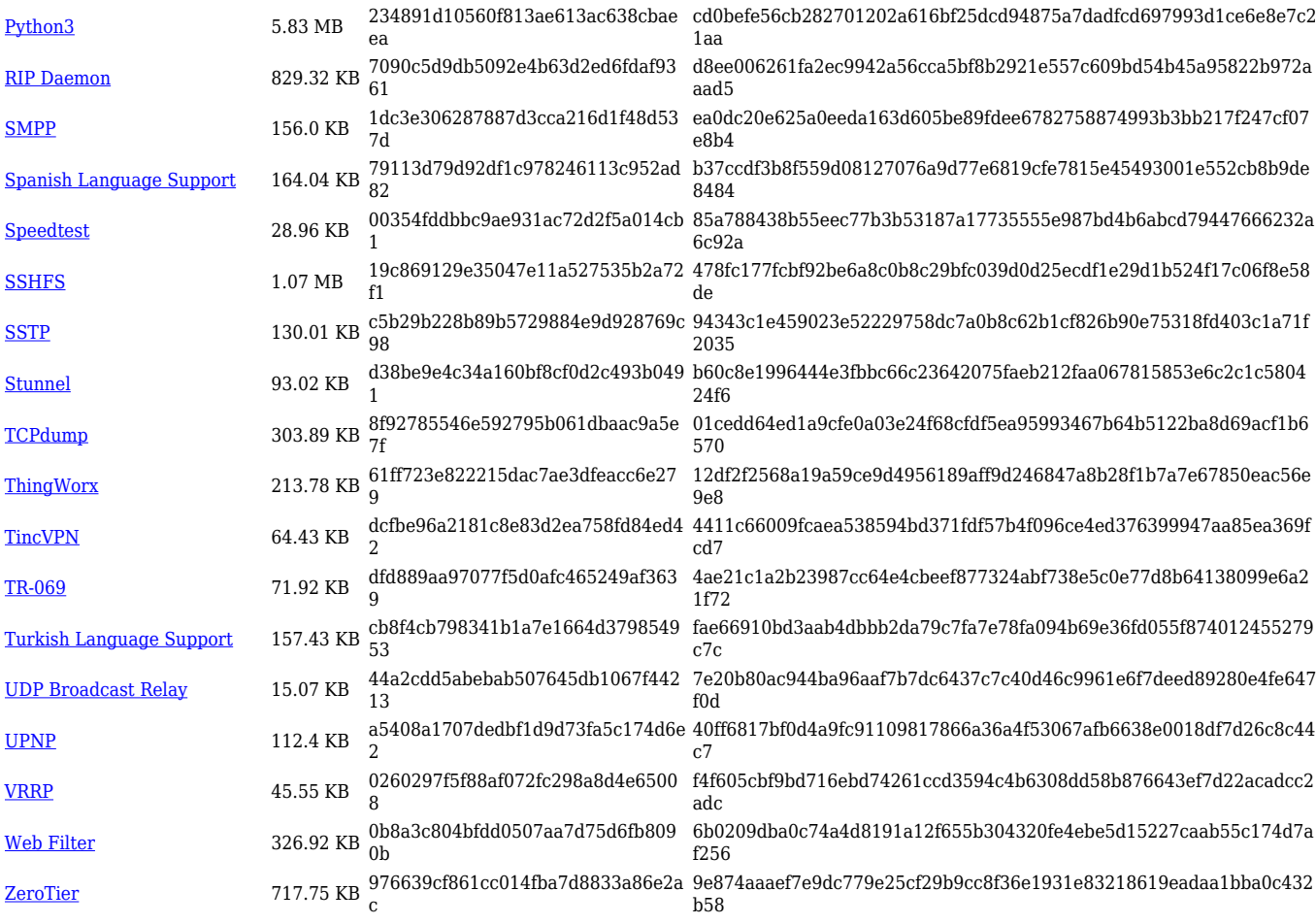

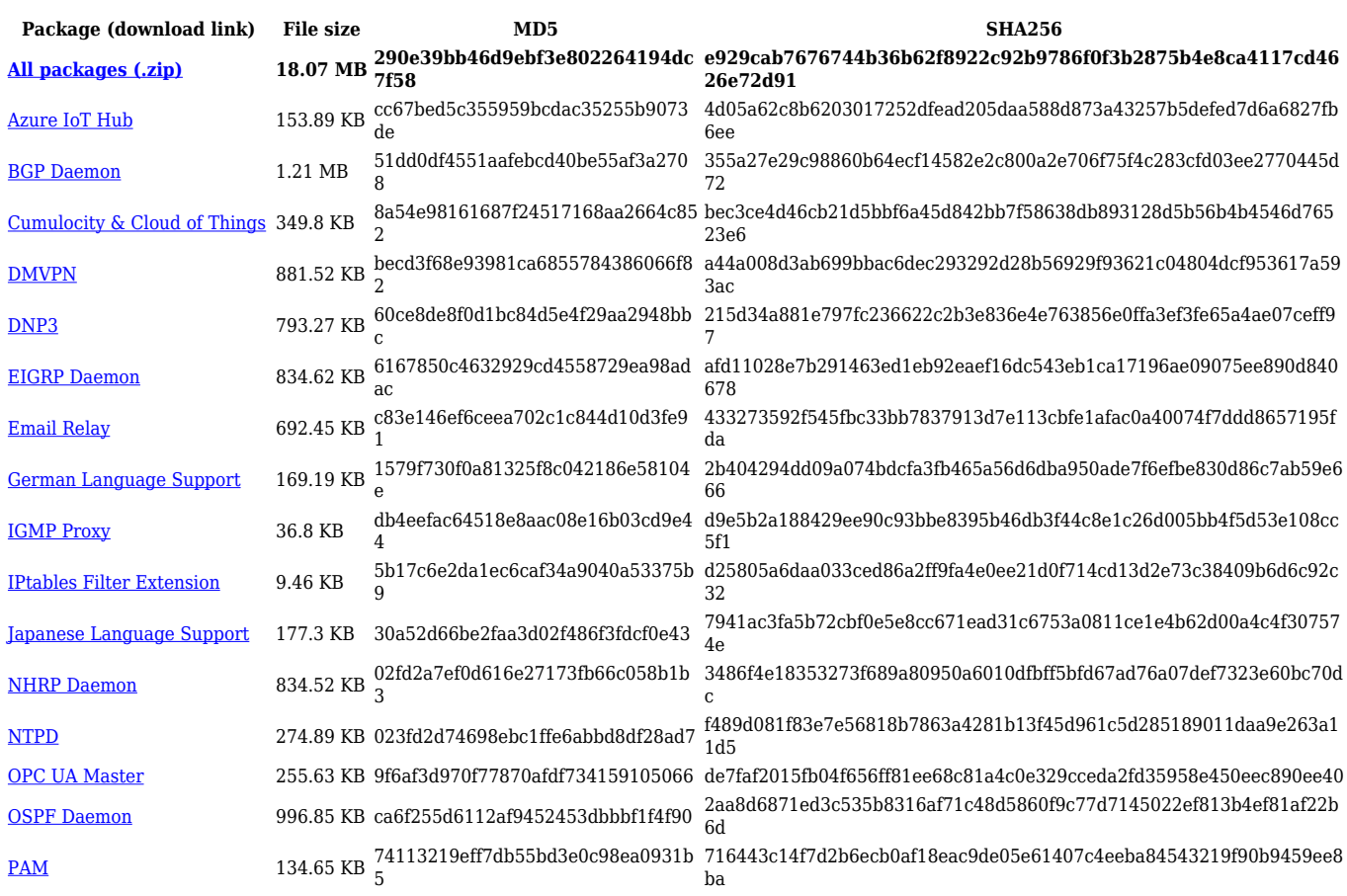

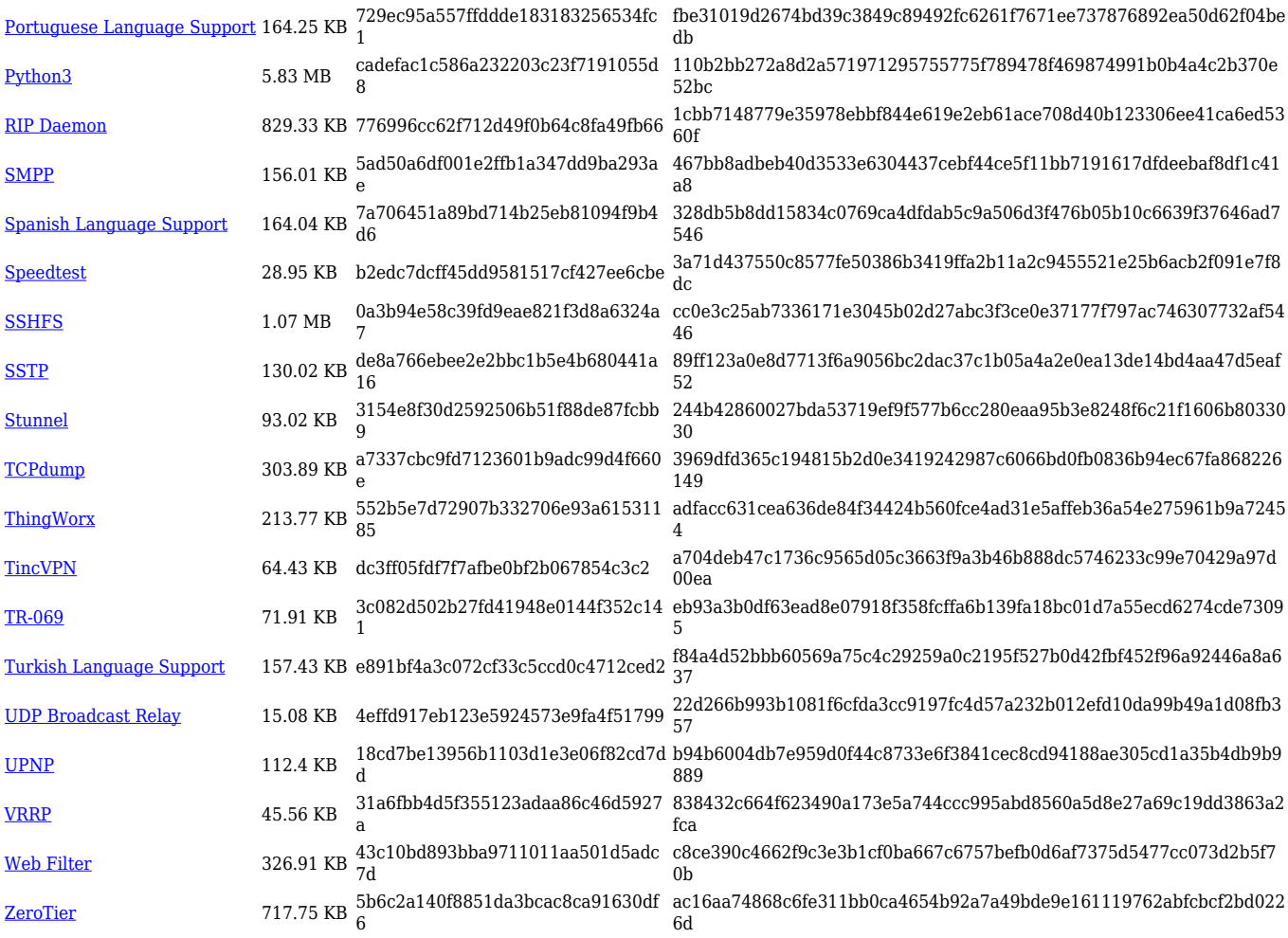

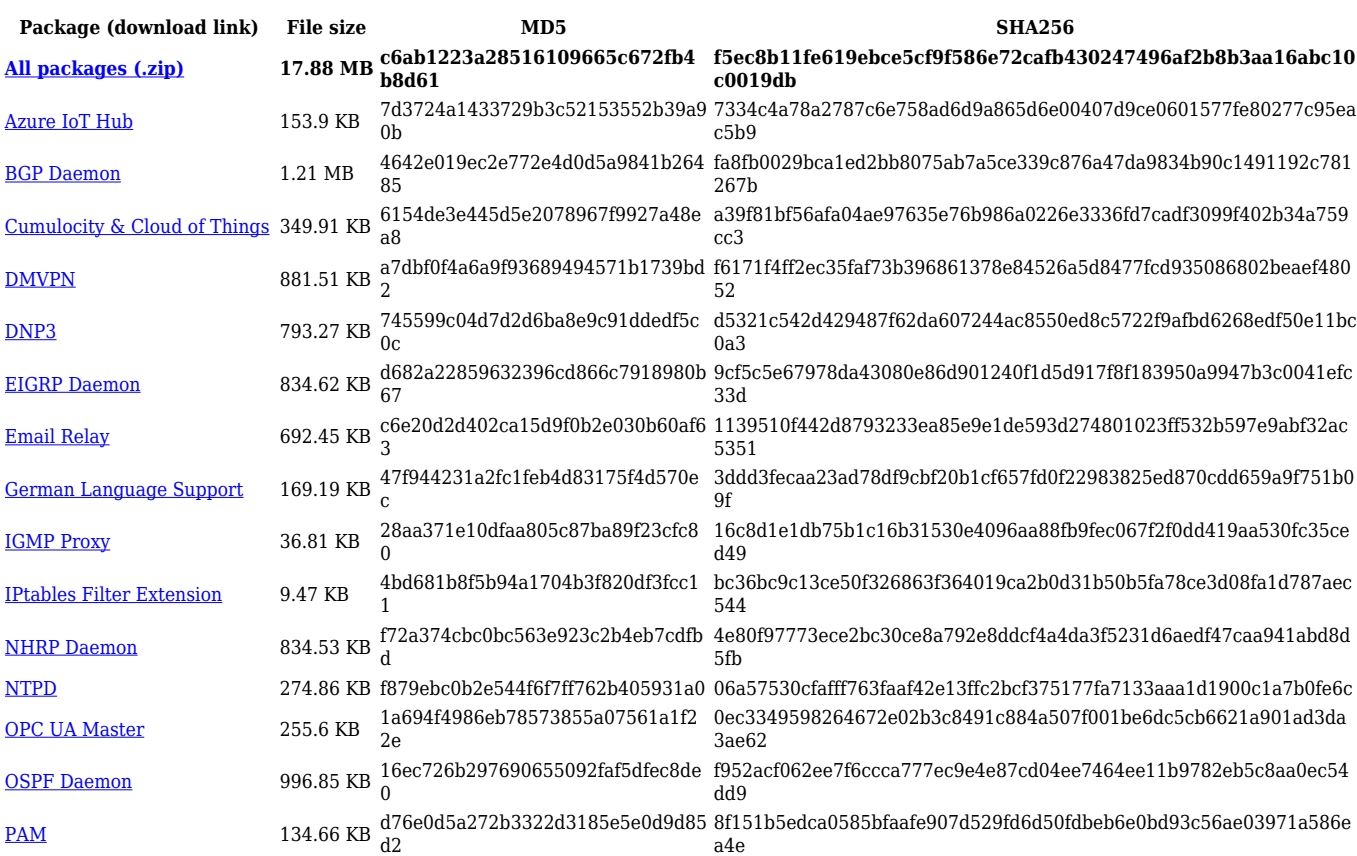

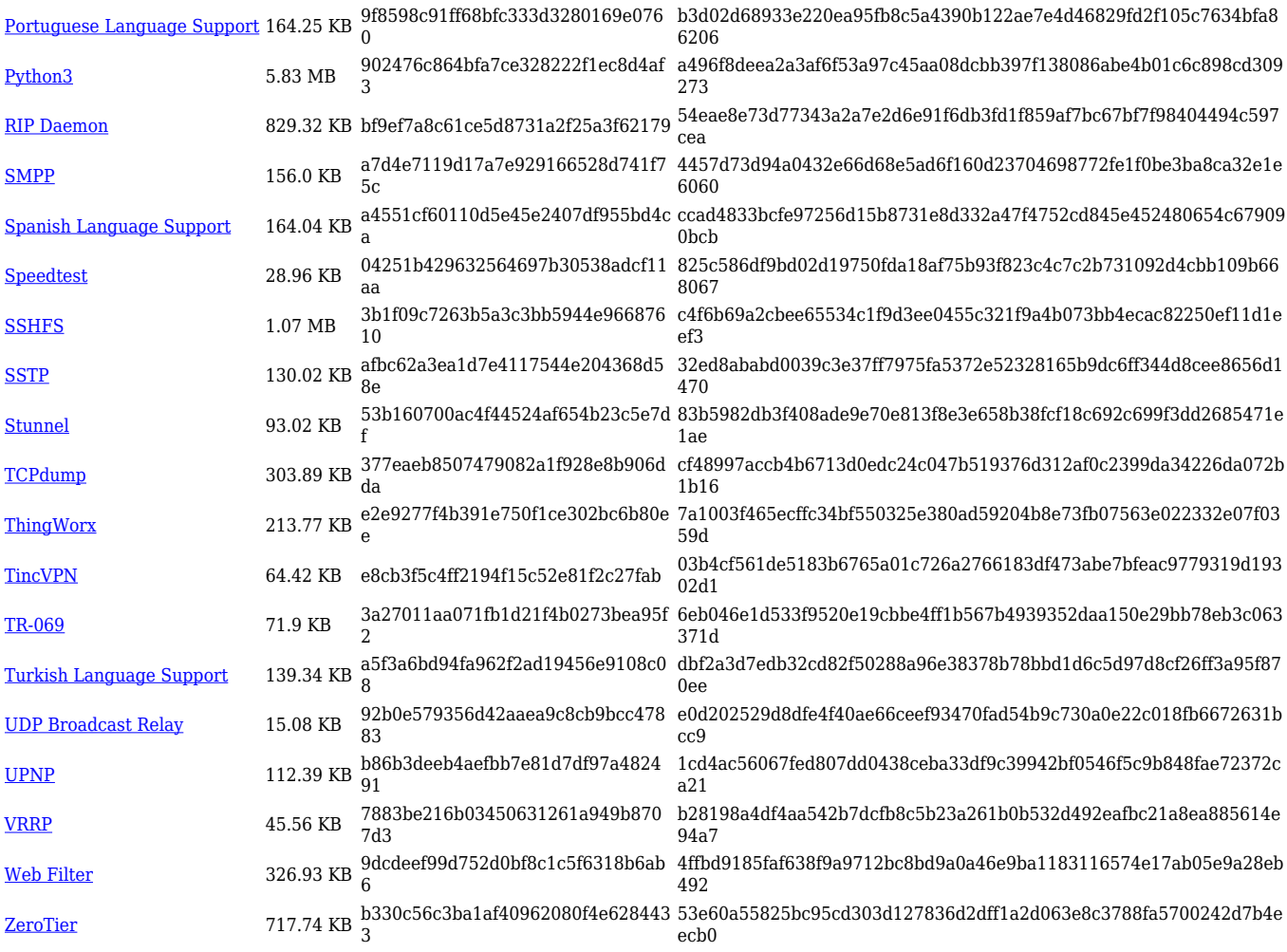

#### **TRB5\_R\_00.07.03**

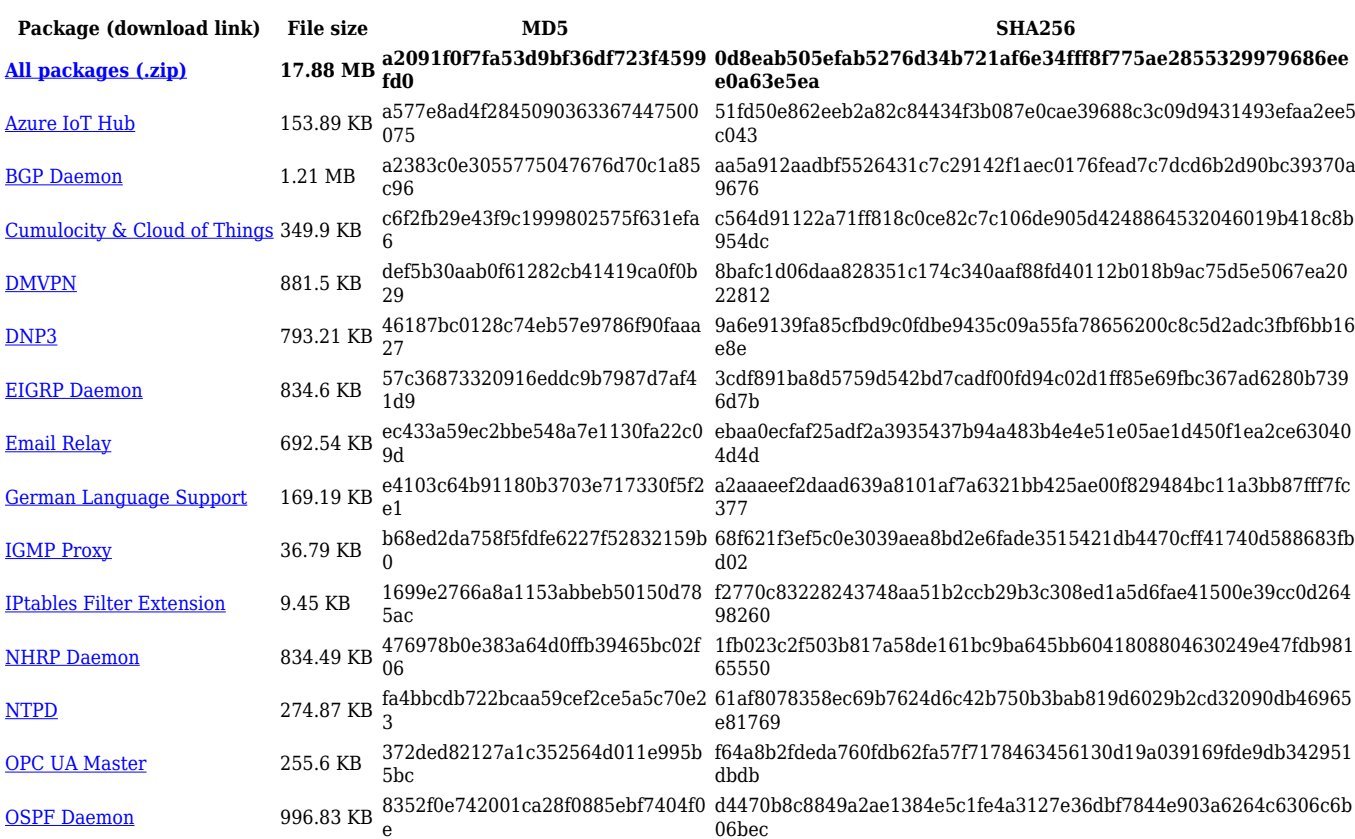

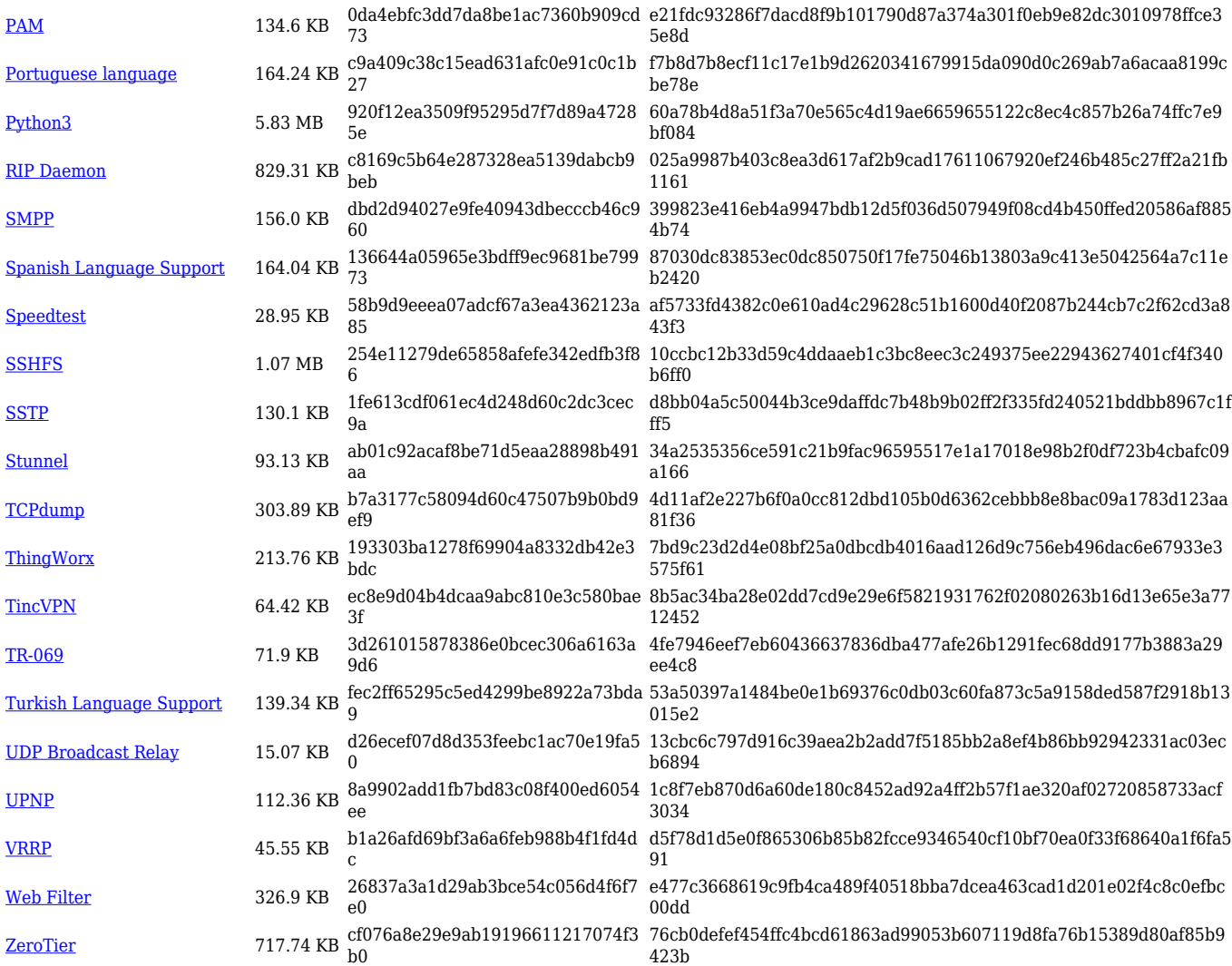

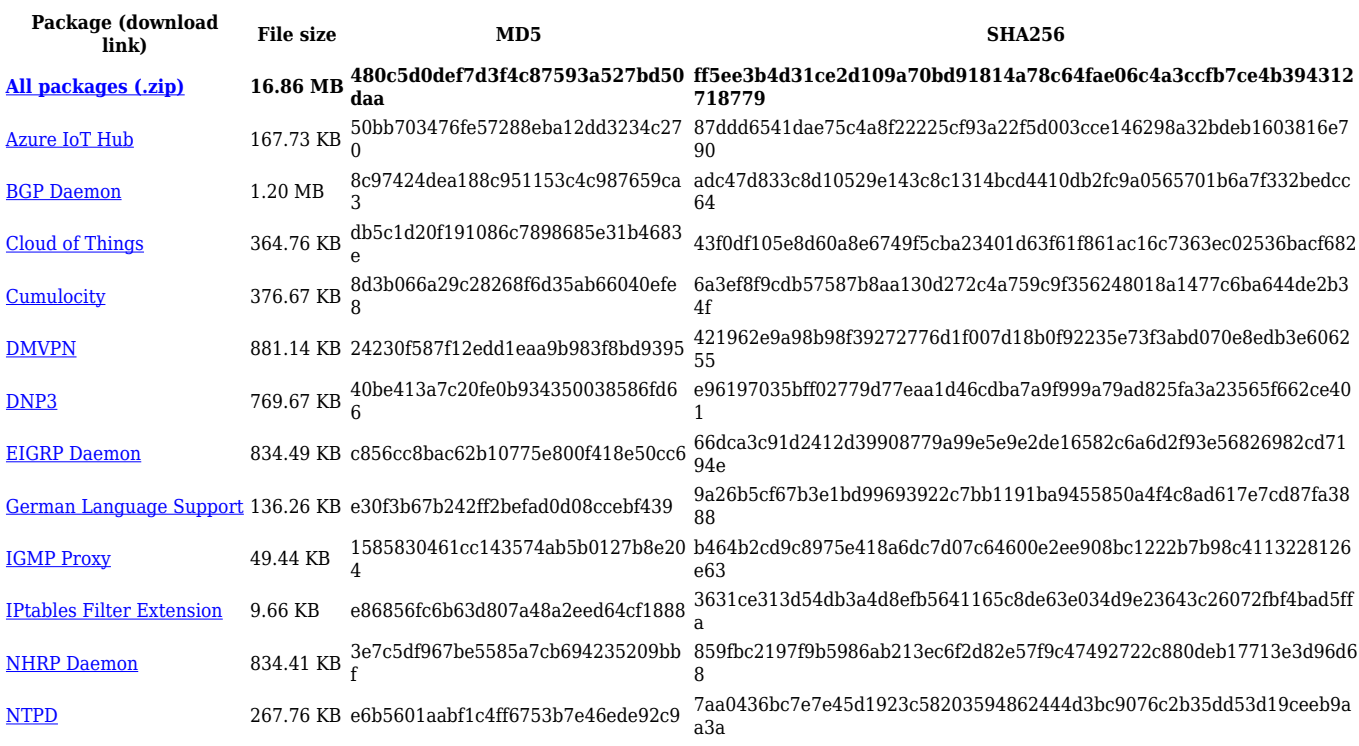

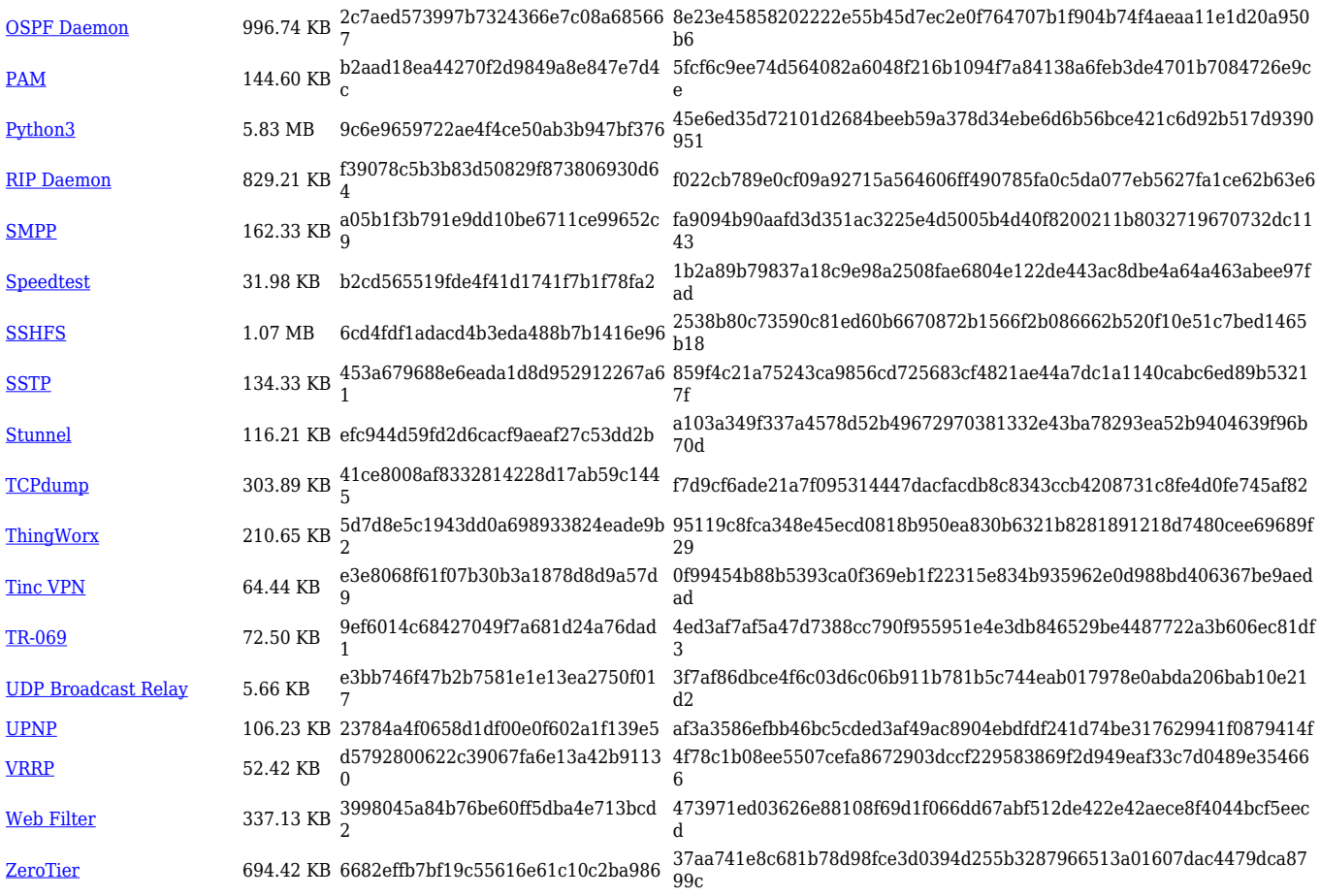

# **Changelog**

**For individual package changes, please check full [changelog.](http://wiki.teltonika-networks.com/view/Global_RUTOS_changelog)**